Приложение 7 ОП ВО

**Федеральное государственное бюджетное образовательное учреждение высшего образования 880f7c07c583b07b775f6604a630281b19@@@CИЙСКАЯ АКАДЕМИЯ НАРОДНОГО ХОЗЯЙСТВА И ГОСУДАРСТВЕННОЙ СЛУЖБЫ ПРИ ПРЕЗИДЕНТЕ РОССИЙСКОЙ ФЕДЕРАЦИИ»** ФИО: Андрей Драгомирович Хлутков Должность: директор Дата подписания: 04.04.2024 18:57:58 Уникальный программный ключ:

Документ подписан простой электронной подписью

Информация о владельце:

**Северо-западный институт управления – филиал РАНХиГС** 

Кафедра бизнес-информатики *(наименование кафедры)*

УТВЕРЖДЕНА решением методической комиссии по направлениям 38.03.05 «Бизнес-информатика», 09.06.01 «Информатика и вычислительная техника» Северо-Западный институт управления – филиал РАНХиГС Протокол от «24» июня 2019г. № 8

в новой редакции Протокол № 1 от «28» апреля 2020 г.

# **РАБОЧАЯ ПРОГРАММА ДИСЦИПЛИНЫ**

Б1.В.ДВ.03.01 Методы прогнозирования

#### Прогнозирование

*(краткое наименование дисциплины)*

38.03.05 Бизнес-информатика *(код,наименование направления подготовки)*

> «Бизнес-аналитика» *(профиль)*

> > бакалавр *(квалификация)*

очная *(форма обучения)*

Год набора – 2020

Санкт-Петербург, 2020г.

Доктор военных наук, кандидат технических наук, профессор, заведующий кафедрой бизнес-информатики Наумов Владимир Николаевич

# **СОДЕРЖАНИЕ**

- 1. Перечень планируемых результатов обучения по дисциплине, соотнесенных с планируемыми результатами освоения образовательной программы
- 2. Объем и место дисциплины в структуре образовательной программы
- 3. Содержание и структура дисциплины
- 4. Материалы текущего контроля успеваемости обучающихся и фонд оценочных средств промежуточной аттестации по дисциплине

4.1. Формы и методы текущего контроля успеваемости обучающихся и промежуточной аттестации.

- 4.2. Материалы текущего контроля успеваемости обучающихся
- 4.3. Оценочные средства для промежуточной аттестации
- 4.4. Методические материалы
- 5. Методические указания для обучающихся по освоению дисциплины
- 6. Учебная литература и ресурсы информационно-телекоммуникационной сети "Интернет", учебно-методическое обеспечение самостоятельной работы обучающихся по дисциплине
	- 6.1. Основная литература
	- 6.2. Дополнительная литература
	- 6.3. Учебно-методическое обеспечение самостоятельной работы
	- 6.4. Нормативные правовые документы
	- 6.5. Интернет-ресурсы
	- 6.6. Иные источники
- 7. Материально-техническая база, информационные технологии, программное обеспечение и информационные справочные системы

# 1. Перечень планируемых результатов обучения по дисциплине, соотнесенных с планируемыми результатами освоения программы

Дисциплина «Методы прогнозирования» обеспечивает овладение следующими  $1.1.$ компетенциями:

Таблица 1.1

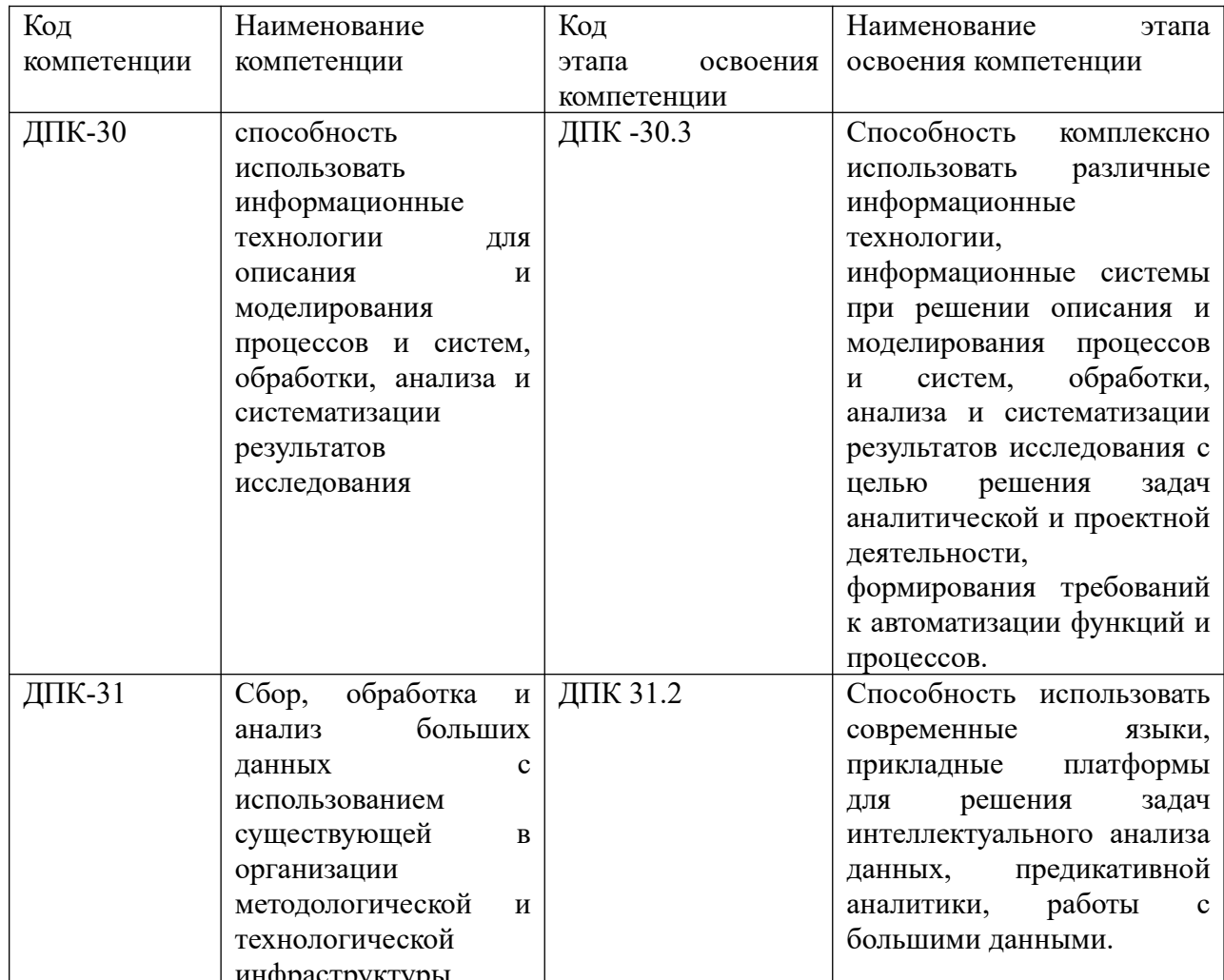

инфраструктуры<br>В результате освоения дисциплины у студентов должны быть сформированы:

Таблица 1.2

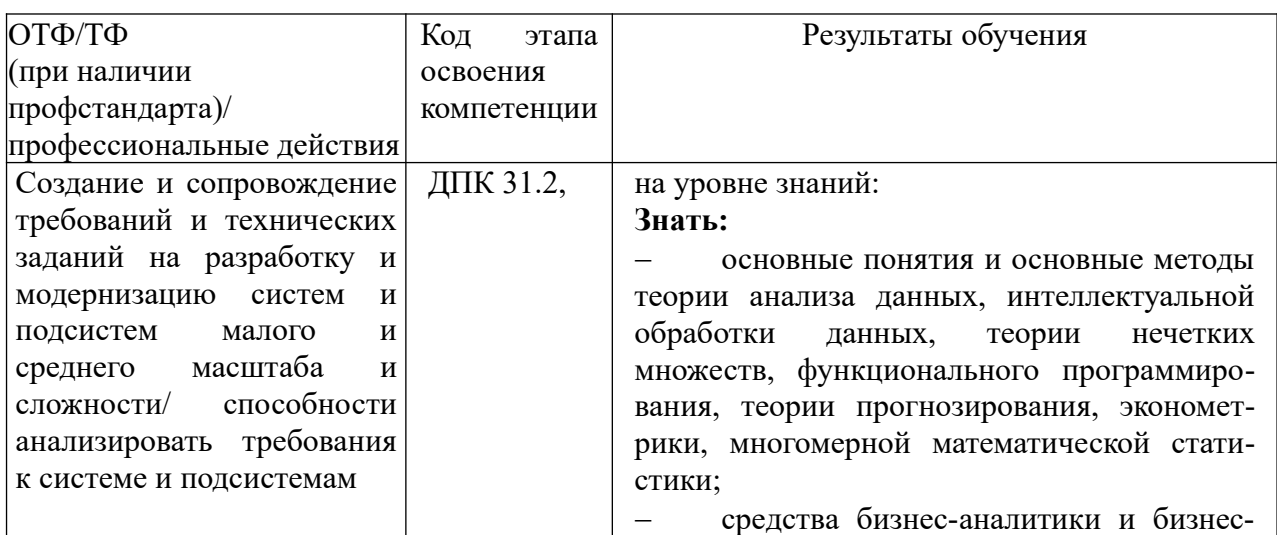

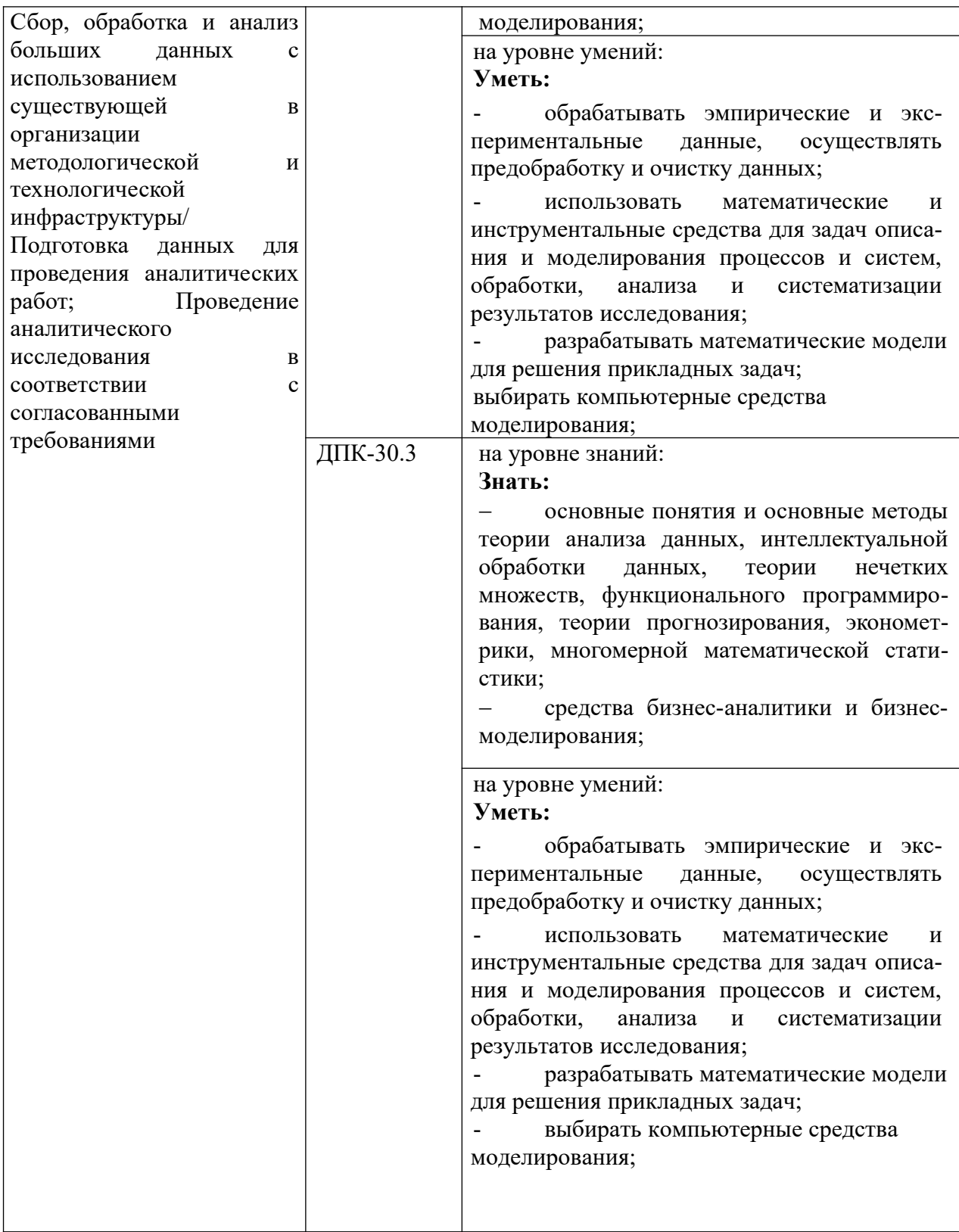

# **2. Объем и место дисциплины в структуре ОП ВО Объем дисциплины**

Общая трудоемкость дисциплины составляет 5 зачетных единицы /180 часов.

Таблица 2

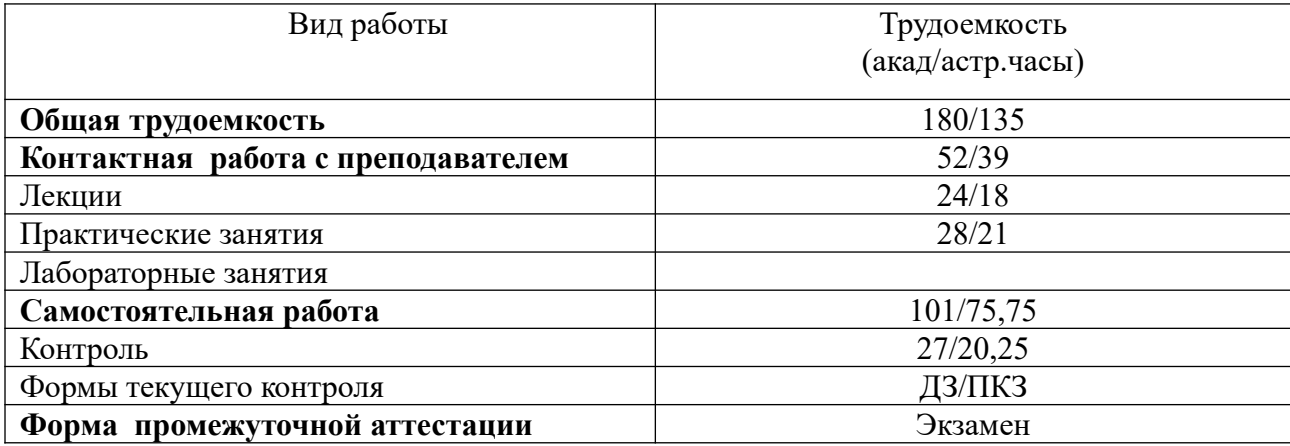

### **Место дисциплины в структуре ОП ВО**

Дисциплина реализуется с применением дистанционных образовательных технологий (*далее - ДОТ*).

Доступ к системе дистанционных образовательных технологий осуществляется каждым обучающимся самостоятельно с любого устройства на портале: [https://sziu](https://sziu-de.ranepa.ru/)[de.ranepa.ru/.](https://sziu-de.ranepa.ru/) Пароль и логин к личному кабинету / профилю предоставляется студенту в деканате.

Дисциплина Б1.В.ДВ.03.01 «Методы прогнозирования» относится к дисциплинам по выбору учебного плана по направлению «Бизнес-информатика» 38.03.05. Преподавание дисциплины «Методы прогнозирования» основано на дисциплинах – Б1.Б.07.03 «Теория вероятностей и математическая статистика», Б1.В.11 «Анализ данных», Б1.В.16 «Эконометрика». В свою очередь она создаёт необходимые предпосылки для освоения программ таких дисциплин, как Б1.В.03 «Моделирование бизнес-процессов», Б1.В.10 «Архитектура предприятия».

Дисциплина изучается в 6-м семестре 3-го курса.

Формой промежуточной аттестации в соответствии с учебным планом является экзамен.

# **3. Содержание и структура дисциплины**

# *Очная форма обучения*

Таблица 3

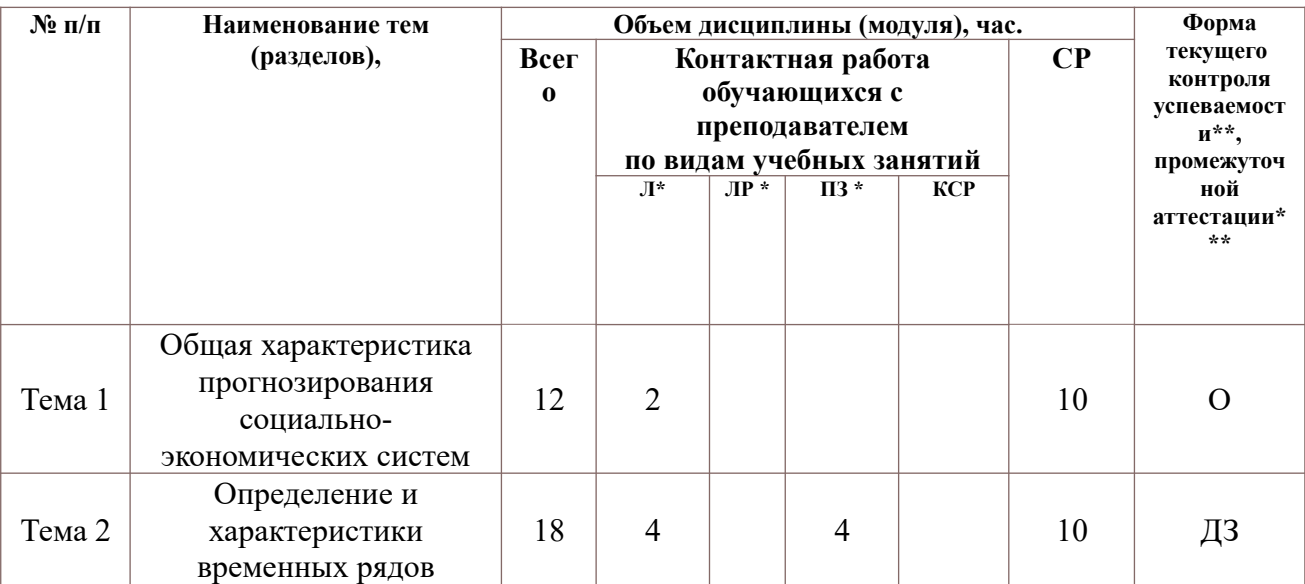

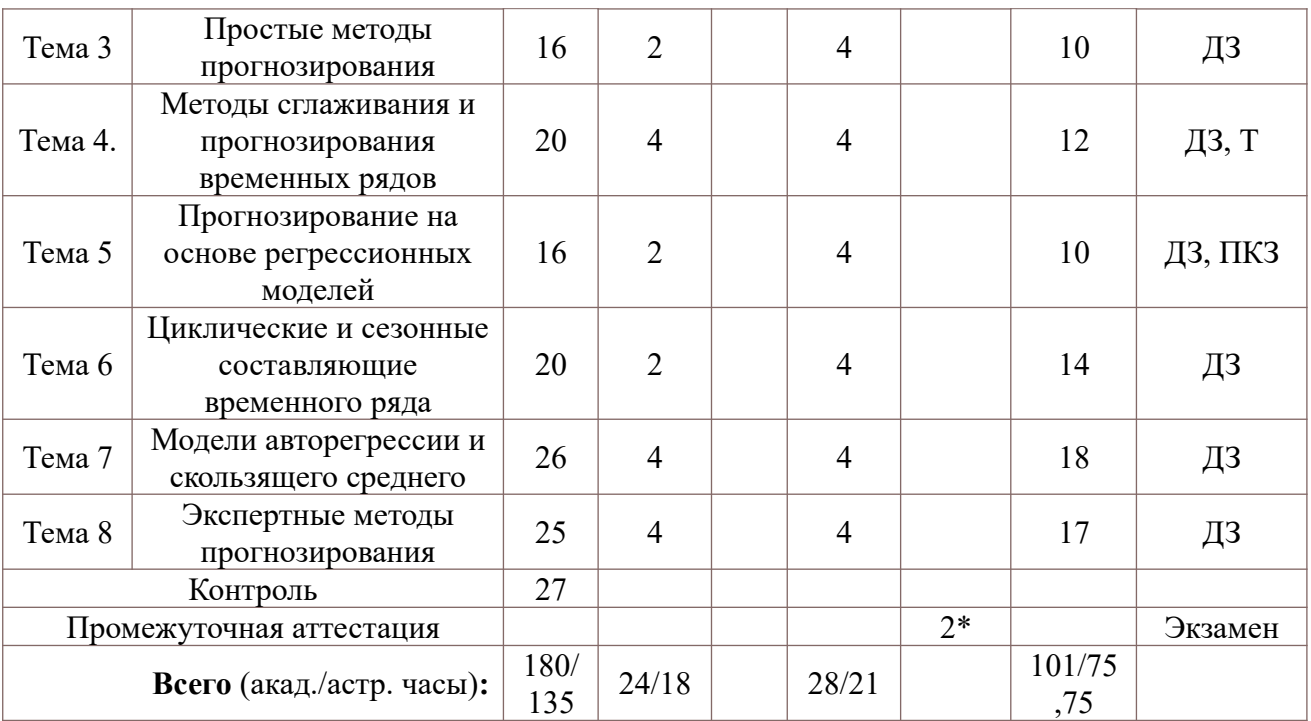

2\* консультация, не входящая в общий объем дисциплины

 $O -$  опрос;

ДЗ – задание;

Т – тестирование;

ПКЗ – практическое контрольное задание

### **Содержание дисциплины**

### **Тема 1. Общая характеристика прогнозирования социально-экономических систем**

Понятие «прогнозирование». Сущность и содержание социально-экономического прогнозирования. Виды и назначение прогнозов. Принципы социально-экономического прогнозирования. Классификация методов прогнозирования. Прогнозирующие системы.

### **Тема 2. Определение и характеристики временных рядов**

Определение и типология временных рядов. Модели временных рядов. Составляющие модели временных рядов. Основные характеристики временных рядов. Коррелограмма. Автокорреляционная функция. Стационарность временных рядов. Критерии стационарности. Использование статистических пакетов R, Python, SPSS, Eviews, gretl при анализе стационарности временных рядов. Критерий Дикки-Фуллера.

### **Тема 3. Простые методы прогнозирования**

Особенности простых методов прогнозирования. Методы интерполяции. Метод двух точек. Метод групповых средних точек. Интерполяционные полиномы. Полином Лагранжа. Полином Ньютона. Прогнозирование на основе показателей динамики. Базисные и цепные показатели. Экстраполяция на основе показателей динамики. Прогнозирование на основе кривых роста.

# **Тема 4. Методы сглаживания и прогнозирования временных рядов**

Понятие «сглаживание». Методы сглаживания. Линейные фильтры. Метод скользящего среднего. Взвешенное сглаживание. Примеры моделей сглаживания. Адаптивные методы сглаживания. Сглаживание при наличии тренда. Экспоненциальное сглаживание. Метод Брауна-Майера. Особенности методов краткосрочного прогнозирования. Метод сглаживания ошибок Тригга. Метод Тригга-Лича. Метод Чоу.

Использование статистических пакетов Statistica (SPSS, Eviews) при сглаживании временных рядов. Сглаживание уровней ряда в Excel.

**Тема 5. Прогнозирование на основе регрессионных моделей**

Общая характеристика метода регрессионного анализа. Регрессионная модель. Классический метод наименьших квадратов. Ограничения и допущения метода. Линейная и нелинейная регрессия. Линеаризация нелинейных моделей. Множественный регрессионный анализ. Проблема мультиколлинеарности. Обобщенный метод наименьших квадратов. Многофакторные модели прогнозирования. Распределенные лаги. Авторегрессионные модели распределенных лагов. Схема Койка.

Использование статистических языков R, Python и пакетов Statistica (SPSS, Eviews) при построении регрессионных моделей. Построение линейных и нелинейных регрессионных моделей в Excel.

### **Тема 6. Циклические и сезонные составляющие временного ряда**

Сезонные и циклические составляющие временного ряда. Фильтр Хольта-Винтерса. Выделение сезонной составляющей. Методы SENSUS I, II. Тренд-циклическая составляющая. Выделение сезонной составляющей. Использование ряда Фурье при выявлении сезонной составляющей. Спектральный анализ. Спектральное окно. Использование фиктивных переменных при наличии сезонной составляющей.

### **Тема 7. Модели авторегрессии и скользящего среднего**

Модели авторегрессии порядка p, скользящего среднего порядка q. Модель АР(1). Свойства модели. Модель АР(p). Модели скользящего среднего СС(1), СС(q). Модели АРСС (ARMA). Модель авторегрессии - проинтегрированного скользящего среднего (АРПСС  $(p, q, k)$  – модель. Использование статистических пакетов Statistica (SPSS, Eviews) при построении моделей временных рядов, сглаживании и выравнивании временных рядов.

#### **Тема 8. Экспертные методы прогнозирования**

Индивидуальные и коллективные экспертные методы. Этапы проведения коллективной экспертной оценки. Статистическая обработка результатов экспертизы. Оценка согласованности мнений экспертов. Примеры методов экспертного опроса. Метод Дельфи, метод сценариев, метод мозговой атаки. Прогнозирование с помощью иерархической модели.

# **4. Материалы текущего контроля успеваемости обучающихся и фонд оценочных средств промежуточной аттестации по дисциплине**

# **4.1. Формы и методы текущего контроля успеваемости обучающихся и промежуточной аттестации.**

Промежуточная аттестация может проводиться с использованием ДОТ.

4.1.1.В ходе реализации дисциплины «Методы прогнозирования» используются следующие методы текущего контроля успеваемости обучающихся:

Таблица 4.1

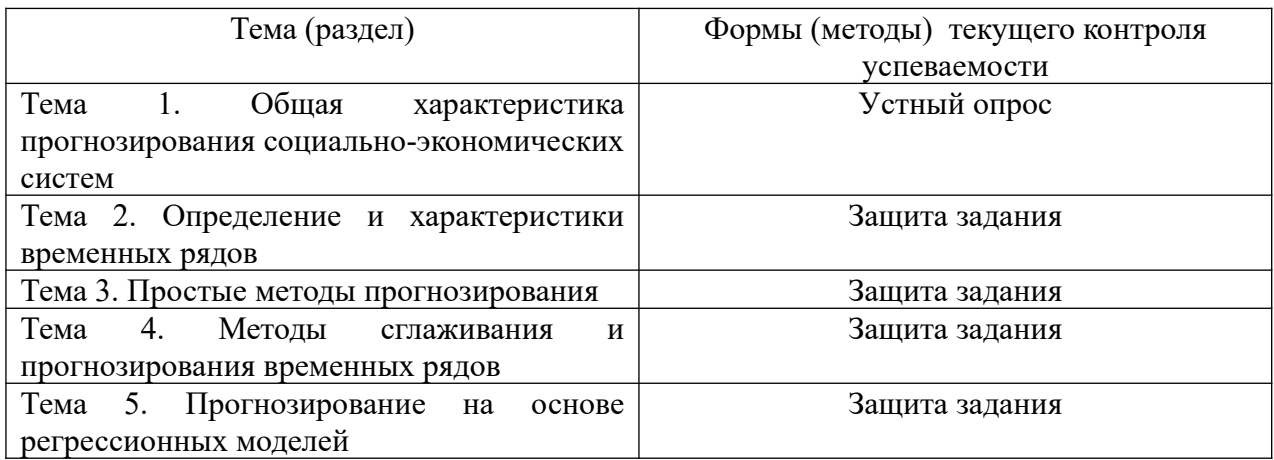

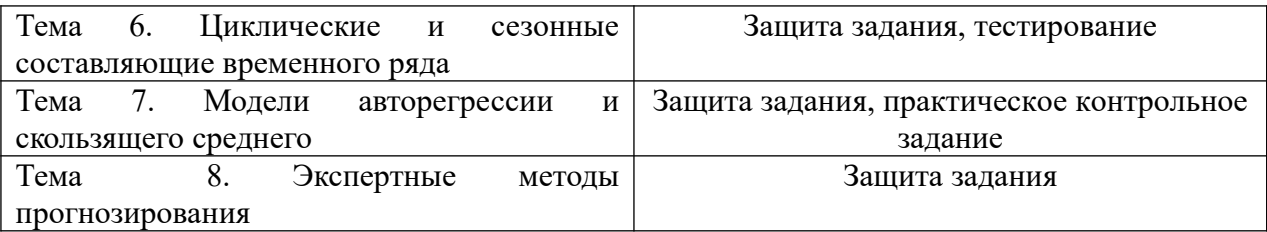

#### 4.1.2. **Экзамен проводится с применением следующих методов (средств):**

Экзамен проводится в компьютерном классе в устной форме. Во время экзамена проверяется уровень знаний по «Методам прогнозирования», а также уровень умений решать учебные задачи анализа данных с использованием программных приложений. К экзамену студенты должны решить задания по всем темам учебной дисциплины. Результаты решения задач могут быть использованы при решении практической задачи в соответствии с имеемым перечнем задач. Пример задач приведен в программе. При ответе на вопросы студент показывает умение решать практические задачи на примере Excel.

#### 4. 2. **Материалы текущего контроля успеваемости обучающихся.**

Все тексты домашних заданий размещены на отдельных листах файлов в Excel. Каждое Кейс соответствует одной теме учебной дисциплины. Файлы с домашними заданиями находятся в Ресурсах сети в папке, соответствующей учебной группе.

**Кейс № 1**. Стационарный временной ряд. Модели временных рядов. Дана модель временного ряда.

$$
y_{t} = 12, 3 - 3t + 2\cos\frac{2\pi}{T}t - 3\sin\frac{2\pi}{T}t + \varepsilon_{t};
$$

 $\varepsilon \rightarrow N(0,3);$ 

Синтезировать ряд по заданной модели.

Проверить стационарность временного ряда по статистическим критериям

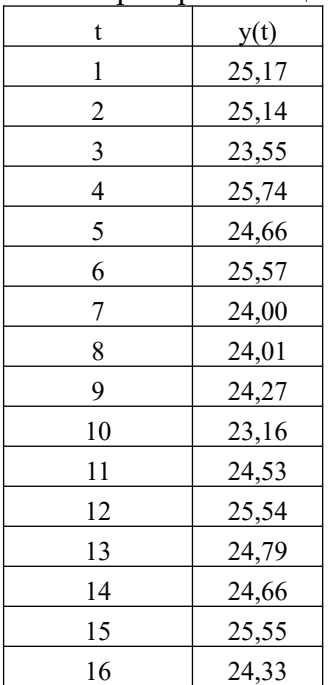

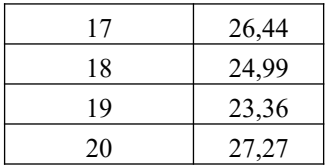

**Кейс № 2.** Простые модели прогнозирования. Модели роста. Пример задачи.

Задание 1.

Построить линейные модели динамики методами двух крайних и двух средних точек для временного ряда

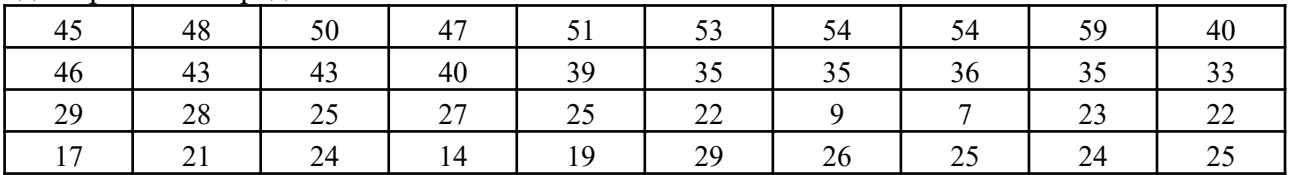

**Кейс № 3.**Сглаживание временных рядов. Пример задачи.

Выполнить сглаживание временного ряда методом скользящего среднего для окна равного трем, пяти, семи.

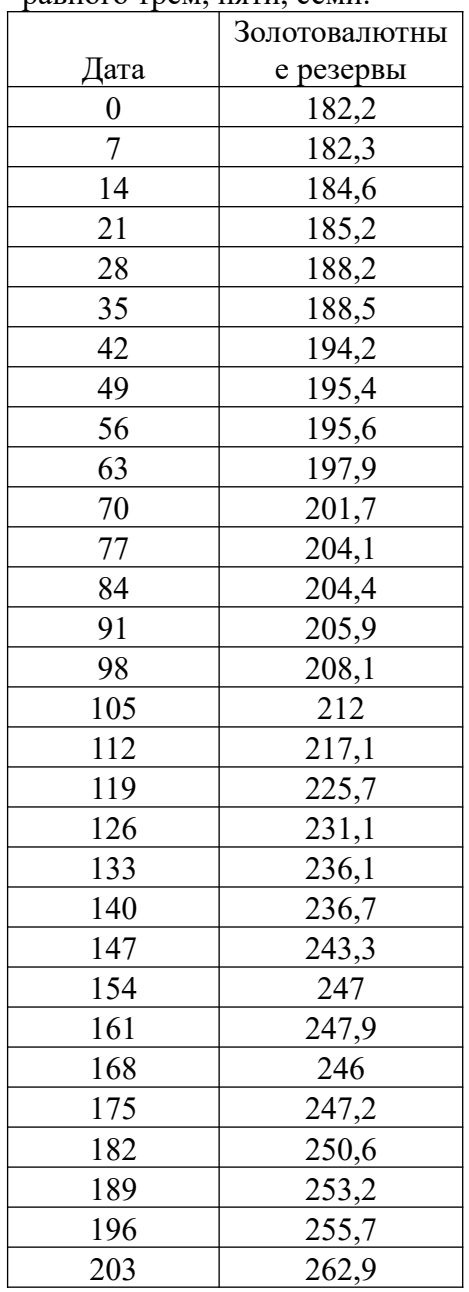

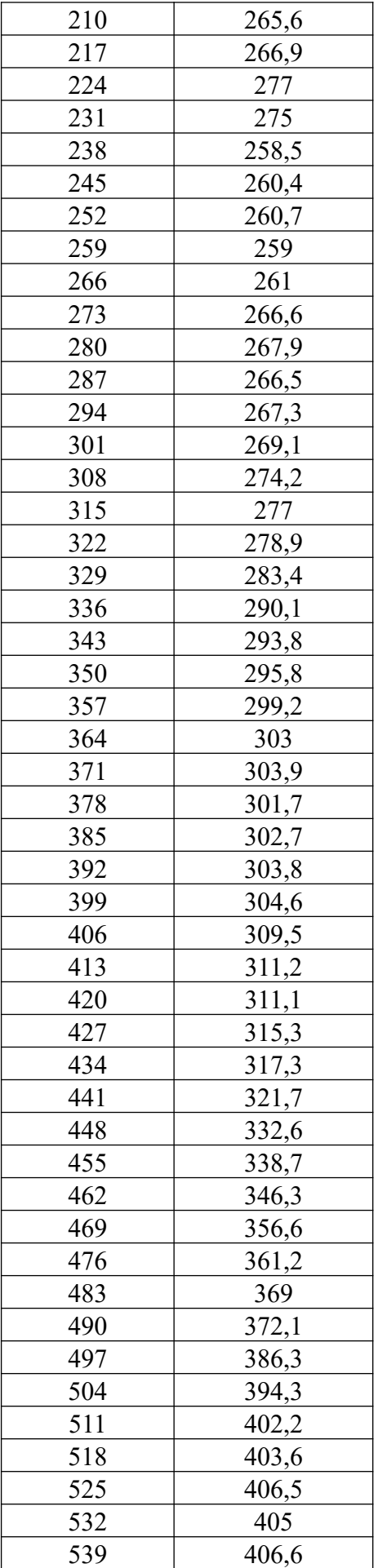

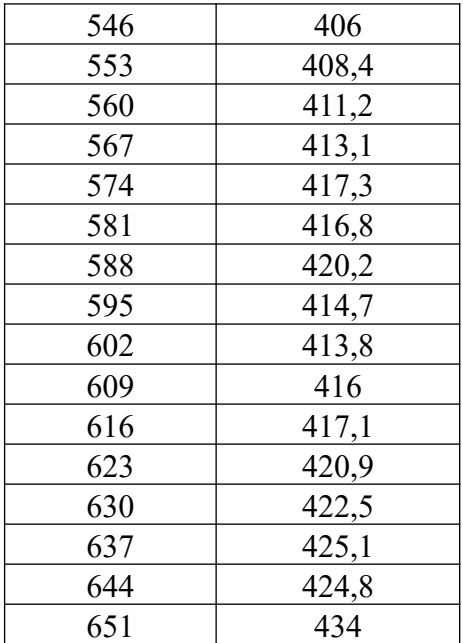

Оценить качество сглаживания. Выполнить медианное сглаживание **Кейс № 4.**Сезонные составляющие временного ряда. Пример задачи Построить модель временного ряда с учетом сезонной составляющей.

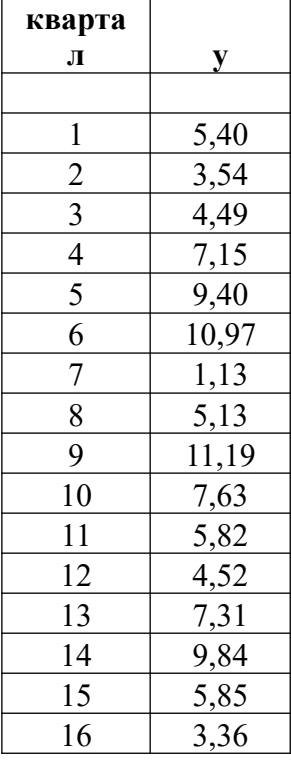

**Кейс № 5.** Модели ARIMA. Пример задачи. Построить модель ARIMA для временного ряда

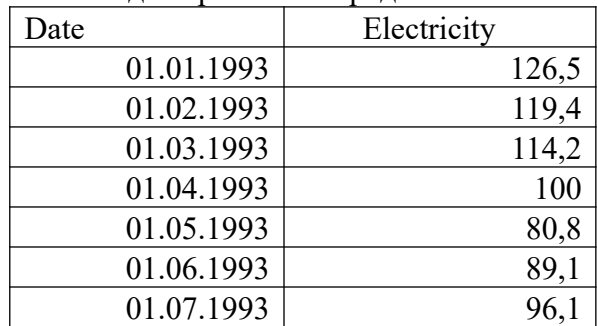

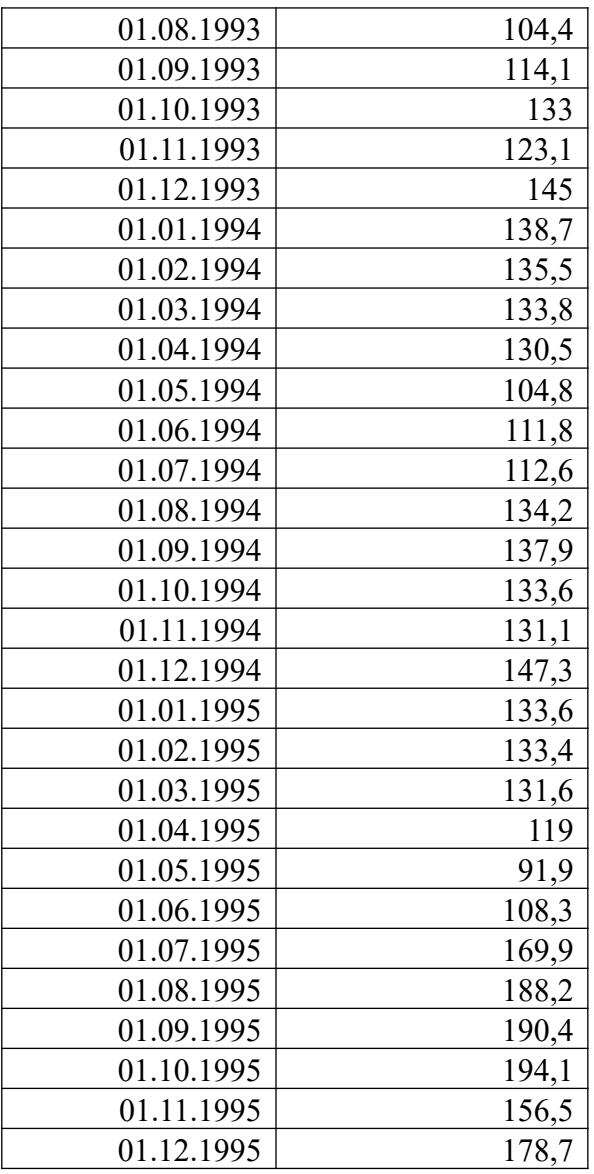

Выбрать параметры временного ряда

**Кейс № 6.** Экспертные модели прогнозирования

С помощью ранговой оценки выбрать наиболее рациональный сценарий

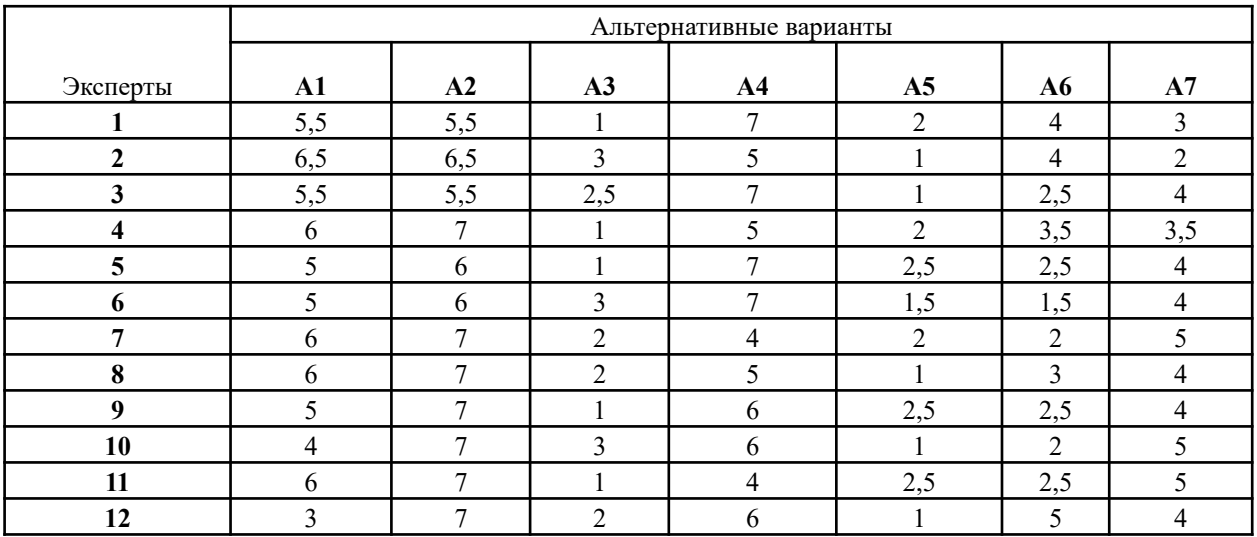

**4.1.3. Контрольные работы Практическое контрольное задание 1**

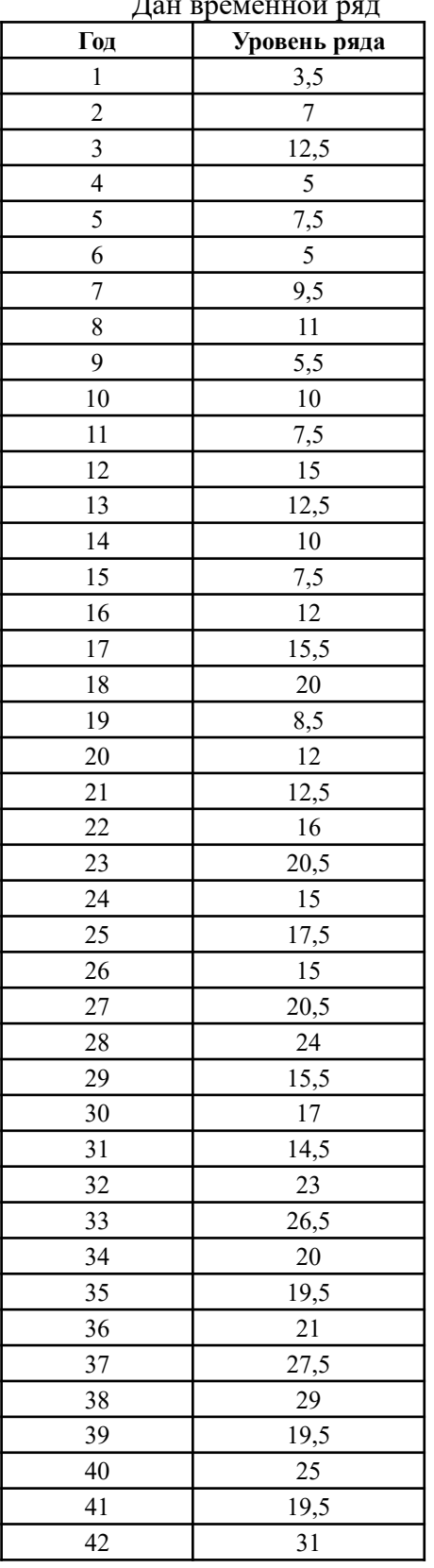

Дан временной ряд

1. Исследовать стационарность временного ряда по статистическим критериям

2. Выполнить сглаживание скользящим средним

3. Выполнить экспоненциальное сглаживание с учетом тренда

4. Выявить аддитивную сезонную составляющую при числе сезонов, равном 4

5. Построить модель тренда+ сезонной составляющей. Оценить ошибку аппроксимации

6. Построить модель ARIMA(1,1,0)

# 4.1.4. Тесты. Пример тестовых заданий.

ЗАДАНИЕ № 1 ( - выберите несколько вариантов ответа) Чем отличается планирование от прогнозирования?:

### ВАРИАНТЫ ОТВЕТОВ:

- 1) Директивный характер 2) Вариантное содержание
- 4) Больший срок 3) Ресурсная обеспеченность

# ЗАДАНИЕ № 2 ( - выберите один вариант ответа)

Коэффициент парной корреляции характеризует тесноту связи между переменными.

### ВАРИАНТЫ ОТВЕТОВ:

1) линейной ... несколькими 2) нелинейной ... несколькими 3) линейной ... двумя 4) нелинейной ... двумя

ЗАДАНИЕ № 3 ( - выберите варианты согласно тексту задания)

Установите соответствие между наименованиями элементов уравнения  $y = \beta_0 + \beta_1 x + \varepsilon$  и их буквенными обозначениями:

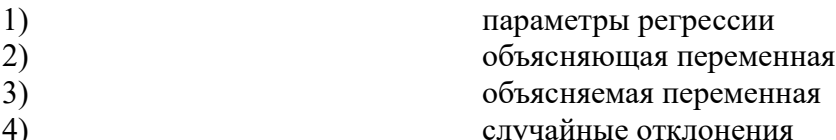

# АРИАНТЫ ОТВЕТОВ:

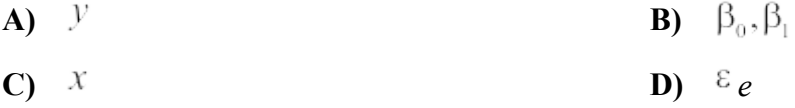

ЗАДАНИЕ № 4 ( - выберите несколько вариантов ответа)

Для линейного уравнения регрессии  $y = \beta_0 + \beta_1 x + \varepsilon$  метод наименьших квадратов используется при оценивании параметров...

# ВАРИАНТЫ ОТВЕТОВ:

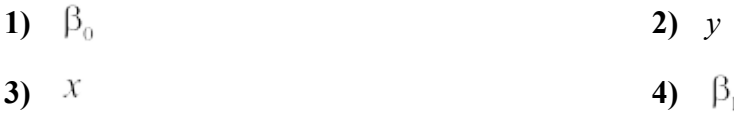

ЗАДАНИЕ № 5 ( - выберите один вариант ответа) Сколько параметров содержит парное линейное уравнение регрессии? **ВАРИАНТЫ ОТВЕТОВ:**  $\left( \right)$  $\mathbf{1}$  $\overline{2}$  $(2)$ 

 $\overline{3}$  $3)$ 

4) 4

**ЗАДАНИЕ № 6** (-выберите несколько вариантов ответа)

При выполнении предпосылок МНК оценки параметров регрессии обладают свойствами:

# **ВАРИАНТЫ ОТВЕТОВ:**

- 
- **1)** достоверность **2)** эффективность
- **3)** несмещенность **4)** несостоятельность

# **ЗАДАНИЕ № 7** *( - выберите один вариант ответа*)

Как влияет увеличение объема выборки на величину остаточной дисперсии случайной величины?

# **ВАРИАНТЫ ОТВЕТОВ:**

1) Никак.

2) Остаточная дисперсия увеличивается.

3) Остаточная дисперсия уменьшается.

4) Результат зависит от конкретного вида случайной величины.

**ЗАДАНИЕ № 8** *( - выберите один вариант ответа*)

При каком значении параметра *x* оценка случайной величины *y* , полученная в рамках парной линейной регрессионной модели, будет наиболее точной?

# **ВАРИАНТЫ ОТВЕТОВ:**

1)  $T_{\rm ppH}$   $x=(x_{\rm min}+x_{\rm max})/2$ ,  $T_{\rm qee}$   $x_{\rm min}$ ,  $x_{\rm max}$  - минимальное и максимальное значения параметра *x* из обследованного интервала.

$$
T_{\text{P}} \qquad \qquad \pi = \sqrt{x_{\min} x_{\max}}
$$

3) При  $x=\bar{x}$ , где  $\bar{x}$  - среднее значение параметра *x* из обследованного интервала.

4) Точность одинакова при всех *x* .

# **ЗАДАНИЕ № 9** *( - выберите один вариант ответа*)

Рассматривается парная линейная регрессионная модель. Как изменится ширина доверительного интервала для условного математического ожидания случайной величины

 $\bar{y}(x)$  при увеличении объема выборки в 4 раза?

# **ВАРИАНТЫ ОТВЕТОВ:**

- 1) Увеличится в 4 раза.
- 2) Уменьшится в 4 раза.
- 3) Увеличится в 2 раза.
- 4) Уменьшится в 2 раза.

**ЗАДАНИЕ № 10** ( - выберите один вариант ответа) Гомоскедастичность остатков подразумевает …

# **ВАРИАНТЫ ОТВЕТОВ:**

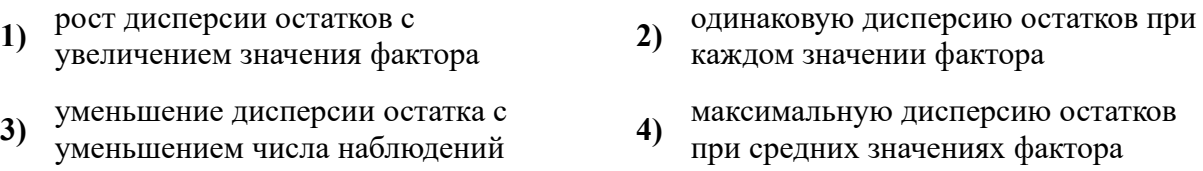

**ЗАДАНИЕ № 11** (-выберите варианты согласно указанной последовательности) Укажите последовательность этапов проведения теста Голдфелда-Квандта для парной линейной регрессии.

# **ВАРИАНТЫ ОТВЕТОВ:**

**1)** оценка регрессий для *l*-первых и *l*-

упорядочение наблюдений по

**3)** возрастанию значений объясняющей переменной

# **ЗАДАНИЕ № 12** ( - выберите один вариант ответа)

Критические значения критерия Стьюдента определяются по…

# **ВАРИАНТЫ ОТВЕТОВ:**

**1)** уровню значимости и степеням свободы **2)** трем и более степеням свободы **3)** двум степеням свободы **4)** уровню незначимости

**ЗАДАНИЕ № 13** ( - выберите один вариант ответа)

Автокорреляция ошибок, как правило, характерна для …

# **ВАРИАНТЫ ОТВЕТОВ:**

- 1) Временных рядов.
- 2) Пространственной выборки.
- 3) Для пространственной выборки и временных рядов.
- 4) Не характерна ни для одного из типов данных.

# **ЗАДАНИЕ № 14** ( - выберите несколько вариантов ответа)

Диаграмма рассеяния указывает на нелинейную зависимость. В этом случае следует осуществить …

# **ВАРИАНТЫ ОТВЕТОВ:**

подбор преобразования переменных, дающего наибольшее по абсолютной

**1)** величине значение коэффициента парной корреляции

расчет линейного коэффициента

**3)** корреляции и использование линейной модели

последних наблюдений **2)** вычисление статистики Фишера

оценка сумм квадратов отклонений

**4)** для регрессий по *l*-первым и *l*последним наблюдений

**2)** включение в модель дополнительных факторных признаков

визуальный подбор функциональной зависимости нелинейного характера,

**4)** соответствующего структуре точечного графика

# **ЗАДАНИЕ № 15** ( - выберите один вариант ответа)

Примером нелинейной зависимости экономических показателей является …

# **ВАРИАНТЫ ОТВЕТОВ:**

- **1)** классическая гиперболическая зависимость спроса от цены **2)** линейная зависимость выручки от величины оборотных средств
- **3)** линейная зависимость затрат на **4)** зависимость объема продаж от недели
- 

производство от объема выпуска продукции

реализации, выраженная линейным трендом

**ЗАДАНИЕ № 16** ( - выберите варианты согласно тексту задания)

Установите соответствие между названием модели и видом ее уравнения:

- 1) линейная
- 2) полиномиальная
- 3) показательная
- **4)** полулогарифмическая

# **ВАРИАНТЫ ОТВЕТОВ:**

**A)**  $y = \beta_0 \cdot \ln x \cdot \varepsilon$  **B)**  $y = \beta_0 + \beta_1 x + \varepsilon$ **C)**  $y = \beta_0 \cdot \beta_1^x \cdot \epsilon$  **D)**  $y = \beta_0 + \beta_1 x + \beta_2 x^2 + \epsilon$ 

# ЗАДАНИЕ № 17 ( - выберите варианты согласно тексту задания)

Установите соответствие между видом нелинейной модели и заменой переменных, сводящих ее к линейной регрессии.

- $y = \beta_0 + \beta_1 x + \beta_2 x^2 + \varepsilon$ **1.**
- $y = \beta_0 \cdot x^{\beta_1} \cdot \varepsilon$ **2.**
- $y = \beta_0 \cdot \beta_1^x \cdot \varepsilon$ **3.**
- $y = 1/(\beta_0 + \beta_1 x + \varepsilon)$ **4.**

# **ВАРИАНТЫ ОТВЕТОВ:**

**A)**  $z = 1/y$  **B)**  $z = \ln y; u = \ln x$ **C)**  $u = x^2$  **D)**  $z = \ln y$ 

**ЗАДАНИЕ № 18** ( - выберите несколько вариантов ответа) Примерами фиктивных переменных могут служить:

# **ВАРИАНТЫ ОТВЕТОВ:**

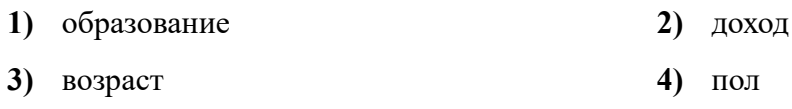

**ЗАДАНИЕ № 19** ( - выберите один вариант ответа) Коэффициент детерминации рассчитывается для …

# **ВАРИАНТЫ ОТВЕТОВ:**

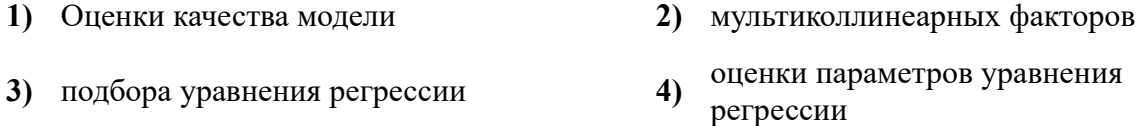

**ЗАДАНИЕ № 20** ( - выберите один вариант ответа)

Под мультиколлинеарностью понимают:

# **ВАРИАНТЫ ОТВЕТОВ:**

1) Наличие ярко выраженной линейной корреляционной зависимости между факторами.

- 2) Наличие в уравнении регрессии неоправданно большого числа факторов.
- 3) Наличие в уравнении регрессии большого числа незначимых параметров.
- 4) Наличие в уравнении стохастических регрессоров.

**ЗАДАНИЕ № 21** ( - выберите несколько вариант ответа)

Обобщенный МНК применяют в случае:

# **ВАРИАНТЫ ОТВЕТОВ:**

- 1) Наличия гомоскедастичности.
- 2) Наличия гетероскедастичности.
- 3) При автокорреляции ошибок.
- 4) Только при рассмотрении систем уравнений.

**ЗАДАНИЕ № 22** ( - выберите несколько вариантов ответа) Укажите верные характеристики коэффициента эластичности:

# **ВАРИАНТЫ ОТВЕТОВ:**

по значению коэффициента

**1)** эластичности можно судить о силе связи объясняющего фактора с результирующим

коэффициент эластичности показывает насколько изменится

**3)** значение результирующего фактора при изменении объясняющего фактора на одну единицу

коэффициент эластичности

**2)** является постоянной величиной для всех видов моделей

коэффициент эластичности показывает на сколько процентов

**4)** изменится значение результирующего фактора при изменении на один процент объясняющего фактора

#### **ЗАДАНИЕ № 23** ( - выберите один вариант ответа) Тенденция временного ряда характеризует совокупность факторов, …

# **ВАРИАНТЫ ОТВЕТОВ:**

**1)** оказывающих сезонное

оказывающих единовременное

**3)** влияние на случайную составляющую

воздействие **2)** не оказывающих влияние на уровень ряда

> оказывающих долговременное влияние и

**4)** формирующих общую динамику изучаемого показателя

# **ЗАДАНИЕ № 24** ( - выберите один вариант ответа)

Под автокорреляцией уровней временного ряда подразумевается зависимость между последовательными уровнями ряда.

# **ВАРИАНТЫ ОТВЕТОВ:**

- 
- **1)** детерминированная **2)** корреляционно–функциональная
- 
- **3)** корреляционная **4)** функциональная

**ЗАДАНИЕ № 25** ( - выберите несколько вариантов ответа) Компонентами временного ряда являются:

# **ВАРИАНТЫ ОТВЕТОВ:**

- **1)** коэффициент автокорреляции **2)** лаг
- 
- **3)** тренд **4)** циклическая (сезонная) компонента

# **ЗАДАНИЕ № 26** ( - выберите один вариант ответа)

В стационарном временном ряде трендовая компонента …

# **ВАРИАНТЫ ОТВЕТОВ:**

- **1)** имеет линейную зависимость от времени
- 
- **2)** имеет нелинейную зависимость от времени
- **3)** отсутствует **4)** присутствует

**ЗАДАНИЕ № 27** ( - выберите несколько вариантов ответа) Параметры модели ARIMA (АРПСС) означают:

# **ВАРИАНТЫ ОТВЕТОВ:**

- **1)** Число коэффициентов **2)** Дисперсию случайной составляющей
- **3)** Порядок авторегрессии **4)** Порядок скользящего среднего

**ЗАДАНИЕ № 28** ( - выберите один вариант ответа) Модель АРСС (ARMA) используется при…

# **ВАРИАНТЫ ОТВЕТОВ:**

- **1)** Наличии единичных корней **2)** Наличии линейного тренда
- **3)** Стационарности ряда **4)** При сильных шумах

**ЗАДАНИЕ № 29** ( - выберите несколько вариантов ответа) При выявлении проблемы единичного корня используют критерий:

# **ВАРИАНТЫ ОТВЕТОВ:**

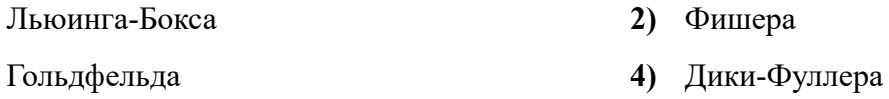

ЗАДАНИЕ № 30 ( - выберите один вариант ответа) Фиктивные переменные используются при...

# ВАРИАНТЫ ОТВЕТОВ:

Нелинейной зависимости

Малом значении коэффициента детерминации

- 2) Качественной природе факторов
- На начальных этапах построения  $4)$ молели

ЗАДАНИЕ № 31 ( - выберите один вариант ответа) Модель SENSUS I используется для...

# ВАРИАНТЫ ОТВЕТОВ:

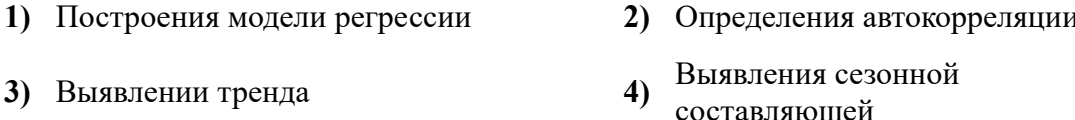

# ЗАДАНИЕ № 32 ( - выберите один вариант ответа)

При использовании метода Дельфи используют принципы...

# ВАРИАНТЫ ОТВЕТОВ:

1) Обратной связи

 $\mathbf{A}$ 

- 3) Обсуждения результатов экспертизы
- Использование нескольких  $2)$ сеансов экспертизы

Проверки согласованности

4) мнений экспертов с помощью коэффициента конкордации

#### Ключи к заданиям

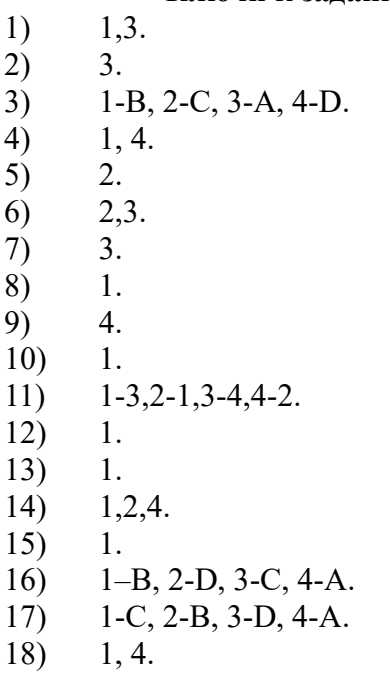

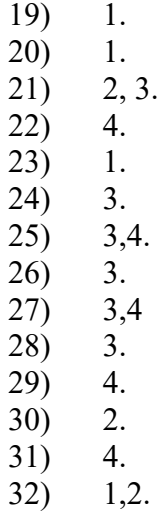

# **4.3. Оценочные средства для промежуточной аттестации**

Таблица 4.2

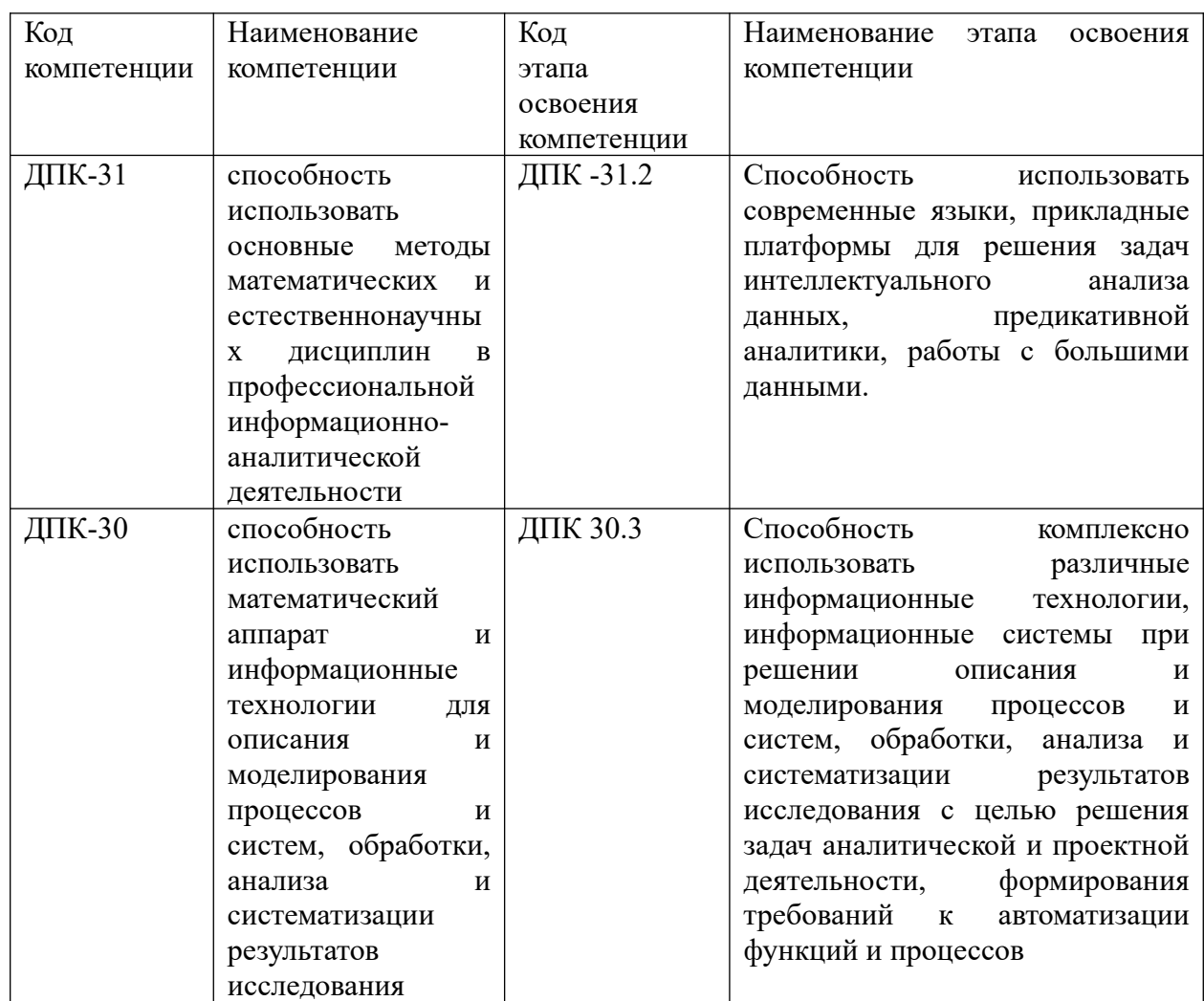

Таблица 4.3

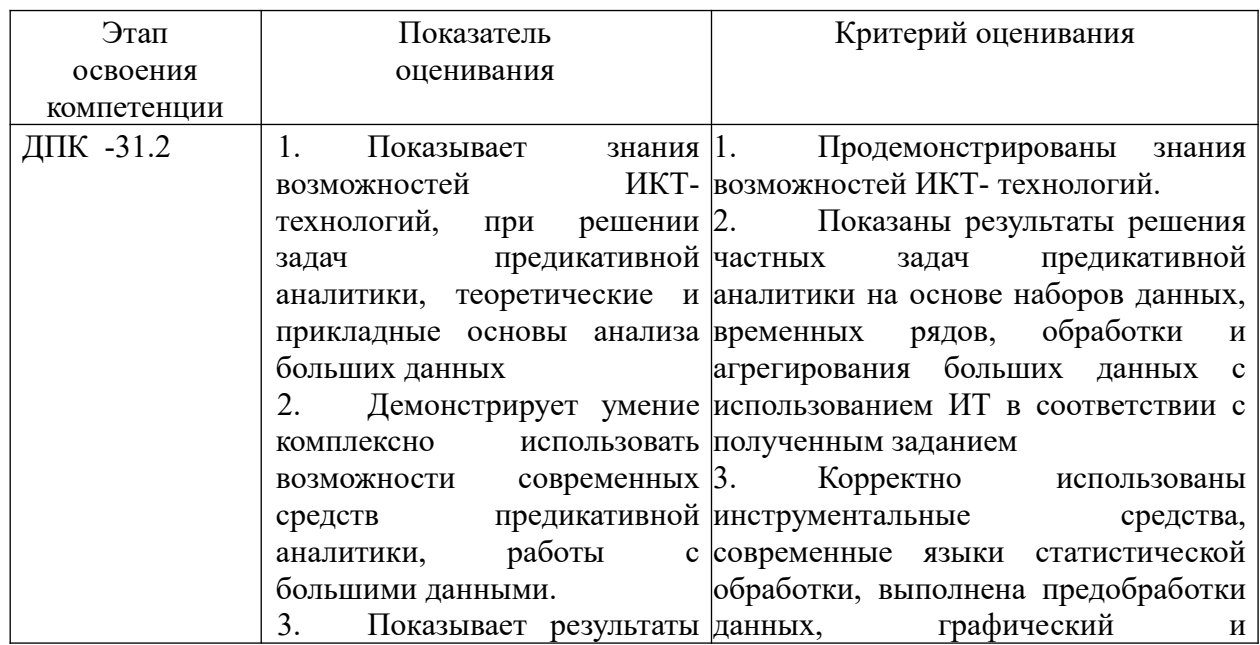

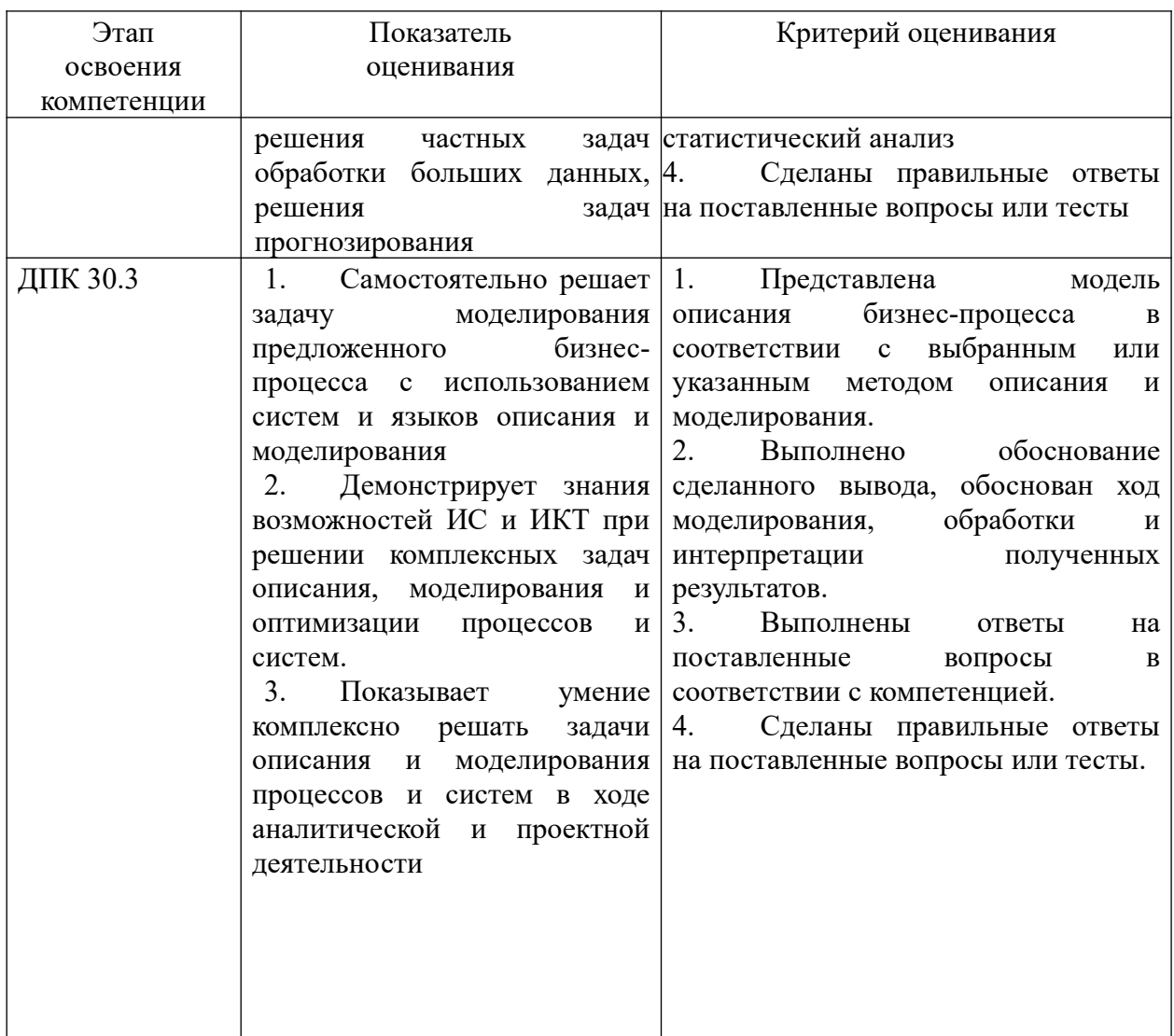

Для оценки сформированности компетенций, знаний и умений, соответствующих данным компетенциям, используются контрольные вопросы, а также задачи, при решении которых необходимо построить модели прогнозирования, верифицировать их и определить прогнозные значения.

# 4.3.1. Типовые вопросы, выносимые на экзамен:

- 1. Дать определение «прогнозированию». Сформулировать сущность и содержание социально-экономического прогнозирования.
- 2. Назвать виды и назначение прогнозов. Сформулировать принципы социальноэкономического прогнозирования.
- 3. Дать классификацию методов прогнозирования.
- 4. Дать определение и определить типологию временных рядов.
- 5. Привести модели временных рядов. Составляющие модели временных рядов. Основные характеристики временных рядов.
- 6. Дать определение коррелограммы. Объяснить особенности автокорреляционной и частной автокорреляционной функции. Построить коррелограммы в R.
- 7. Дать определение стационарности временных рядов. Привести свойства стационарности.
- 8. Объяснить назначение и организацию предобработки временных рядов и выявления аномалий
- 9. Привести критерии стационарности Льюинга-Бокса, Аббе. Привести пример расчета показателей стационарности.
- 10. Привести критерии стационарности серий, критерии стационарности Фостера-Стюарта, Дики-Фуллера. Выполнить проверку стационарности временного ряда на примере.
- 11. Дайте характеристику общей организации решения задач прогнозирования временных рядов в R. Назвать библиотеки и используемые функции. Привести пример решения задачи прогнозирования.
- 12. Дать характеристику простых методов прогнозирования, метода двух точек, метода групповых средних точек. Привести примеры.
- 13. Дать характеристику назначения и содержания методов интерполяции. Объяснить сущность кусочно-линейной интерполяции. Охарактеризовать и привести пример прогнозирования с помощью канонического полинома.
- 14. Дать характеристику интерполяционных полиномов Лагранжа и Ньютона и привести примеры их использования.
- 15. Дать общую характеристику прогнозирования на основе показателей динамики. Определить понятия базисных и цепных показателей. Привести примеры.
- 16. Дать характеристику методов прогнозирования на основе показателей динамики. Описать и найти различия между прогнозированием с помощью среднего прироста и с помощью среднего коэффициента роста.
- 17. Дать характеристику методов прогнозирование на основе кривых роста. Привести примеры полиномиальные модели и моделей с насыщением.
- 18. Дать характеристику линейной и нелинейной регрессия. Описать организацию линеаризации нелинейных моделей. Продемонстрировать использование регрессионных моделей в R для прогнозирования.
- 19. Продемонстрировать использование регрессионных моделей в SPSS для прогнозирования.
- 20. Сделать обзор методов и инструментов оценки качества построенных регрессионных моделей. Привести примеры их использования в R.
- 21. Сделать обзор методов и инструментов оценки качества построенных регрессионных моделей. Привести примеры их использования в SPSS. Дать характеристику влиятельных наблюдений.
- 22. Дать определение понятия «сглаживание». Сделать обзор методов сглаживания.
- 23. Охарактеризовать линейные фильтры. Объяснить сущность метода скользящего среднего. Применить функции sma, ma в R для решения задач сглаживания. Объяснить организацию использования надстройки «Анализ данных» при решении задачи сглаживания.
- 24. Объяснить, когда может использоваться взвешенное сглаживание. Привести примеры полиномиальных моделей сглаживания. Объяснить существо понятия «краевые эффекты».
- 25. Дать характеристику адаптивных методов сглаживания. Объяснить сущность метода экспоненциального сглаживания. Привести пример использования надстройки «Анализ данных» при решении задачи экспоненциального сглаживания.
- 26. Дать общую характеристику функции ets. Сформулировать классификационные признаки моделей экспоненциального сглаживания. Привести примеры использования функции в excel.
- 27. Дать общую характеристику функции ets. Сформулировать классификационные признаки моделей экспоненциального сглаживания. Привести примеры использования функции в R.
- 28. Охарактеризовать содержание методов сглаживания при наличии тренда. Описать метод Брауна-Майера. Привести пример решения задачи сглаживания в R.
- 29. Дать характеристику моделей сглаживания Хольта, Хольта-Винтерса. Привести пример использования функции HoltWinters. Дать характеристику результатов выполнения функции.
- 30. Дать характеристику метода сглаживания с учетом тренд-циклической составляющей. Назовите этапы выделение сезонной составляющей и построения тренда. Объясните особенности аддитивной и мультипликативной моделей. Приведите пример использования функция decompose.
- 31. Объясните, как можно определить период сезонных колебаний с помощью коррелограммы, периодограммы и спектрограммы.
- 32. Дайте характеристику использования ряда Фурье при выявлении сезонной составляющей. Продемонстрируйте организацию использования надстройки excel «Анализ Фурье».
- 33. Опишите организацию использования фиктивных переменных при решении задачи прогнозирования в случае наличия сезонной составляющей.
- 34. Охарактеризуйте модель AP(1). Сделайте обзор свойств модели.
- 35. Охарактеризуйте модели АР(2), АР(р). Сделайте обзор их свойств
- 36. Охарактеризуйте модели скользящего среднего СС(1), СС(q). Сделайте обзор их свойств.
- 37. Охарактеризуйте модели APCC (ARMA). Сделайте обзор их свойств.
- 38. Дайте общую характеристику нестационарных моделей. Объясните особенности модель авторегрессии - проинтегрированного скользящего среднего APПCC (ARIMA)  $(p, q, k)$  – модель. Приведите примеры использования функции arima в R для прогнозирования временных рядов.
- 39. Дайте характеристику динамических моделей на примере моделей ADL.
- 40. Дайте характеристику индивидуальных и коллективных экспертных методов. Определите особенности и ситуации применения экспертных методов в прогнозировании. Перечислите этапы проведения коллективной экспертной оценки.
- 41. Объясните организацию подбор экспертов. Опишите, как выполняется оценка состава экспертной группы.
- 42. Сделайте обзор методов обработка результатов экспертизы. Уточните и приведите примеры непосредственной оценки, выполняемой экспертами.
- 43. Охарактеризуйте содержание экспертного опроса и обработки его результатов с помощью ранговой шкалы.
- 44. Опишите организацию оценка согласованности мнений экспертов при использовании различных шкал.
- 45. Сделайте обзор методов попарного сравнения альтернатив при прогнозировании. Дайте общую характеристику метода анализа иерархий.
- 46. Дайте общую характеристику отдельных методов экспертного опроса: метода Дельфи, метода сценариев, метода мозговой атаки, метода круглого стола.

### 4.3.2. Типовые контрольные задания на экзамен:

Задача 1. Проверить стационарность временного ряда с помощью критерия Фостера-Стюарта

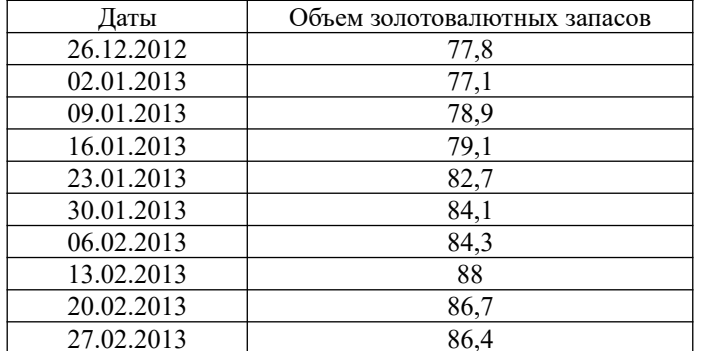

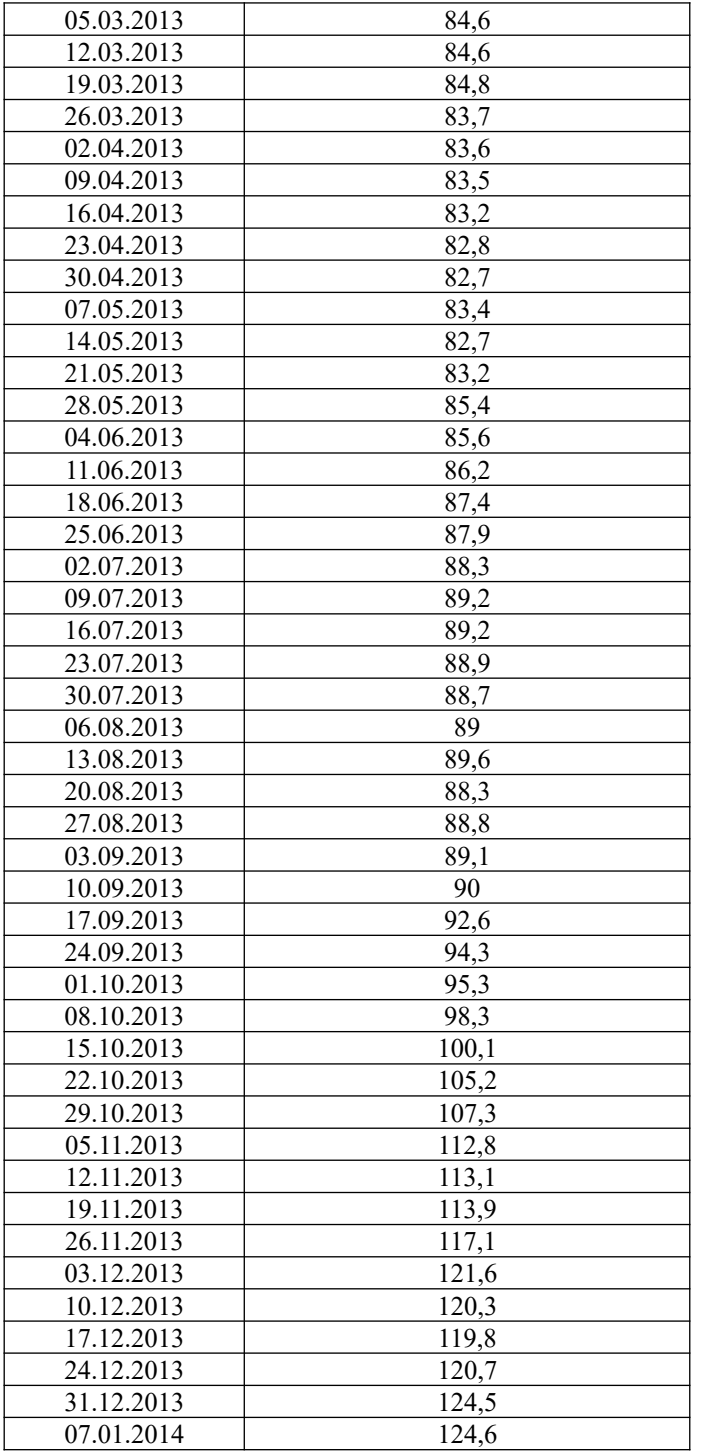

**Задача 2.** Исследовать регрессионную модель, описывающую временной ряд. Данные хранятся в таблице. При построении временного тренда в качестве базового уровня выбрать 1955 год.

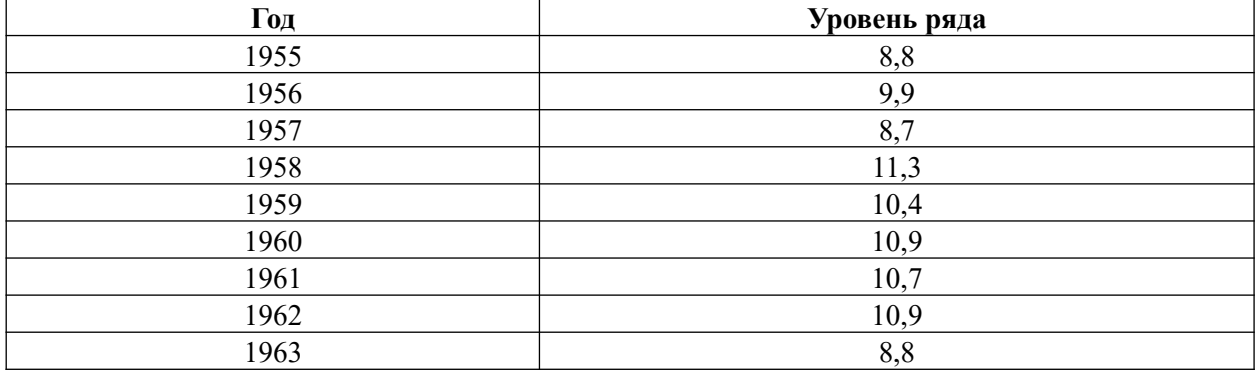

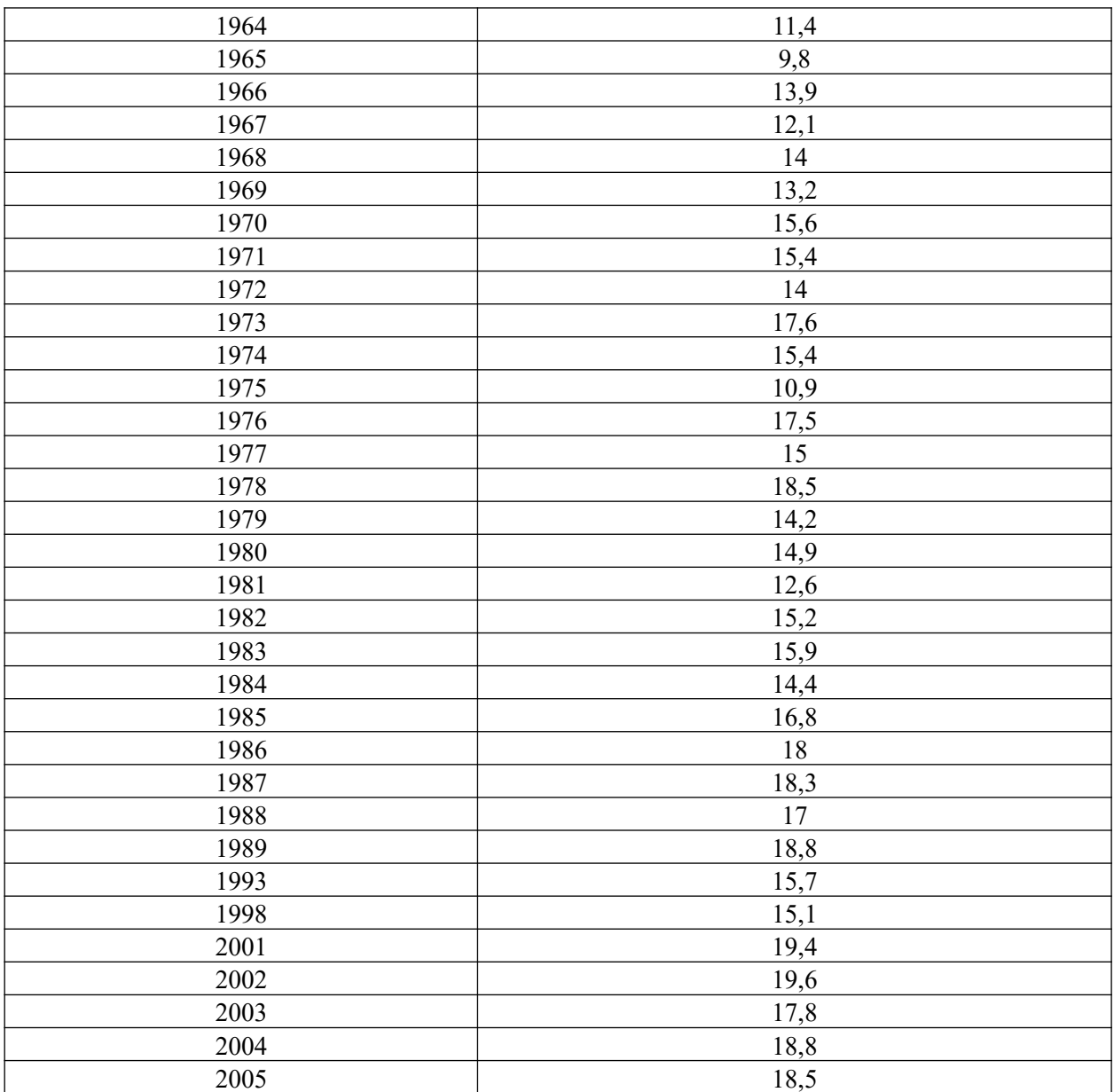

При построении модели регрессии выбрать полиномиальную модель. Подобрать ее порядок. Спрогнозировать значение уровня временного ряда на 2006 год

**Задача 3.** Исследовать регрессионную модель, описывающую временной ряд. В качестве базового уровня выбрать 1955 год. Данные хранятся в таблице.

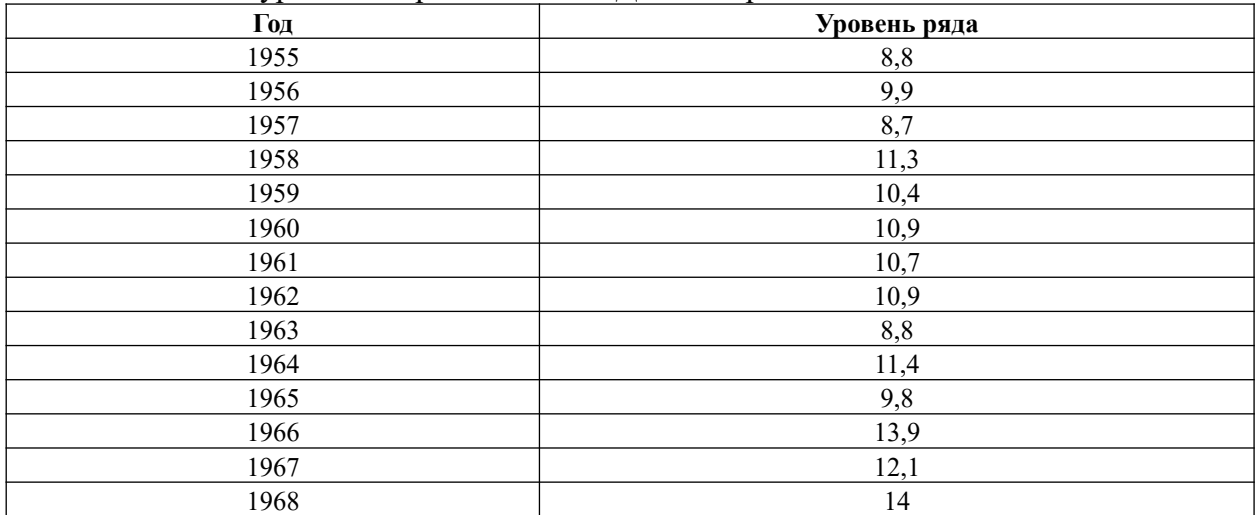

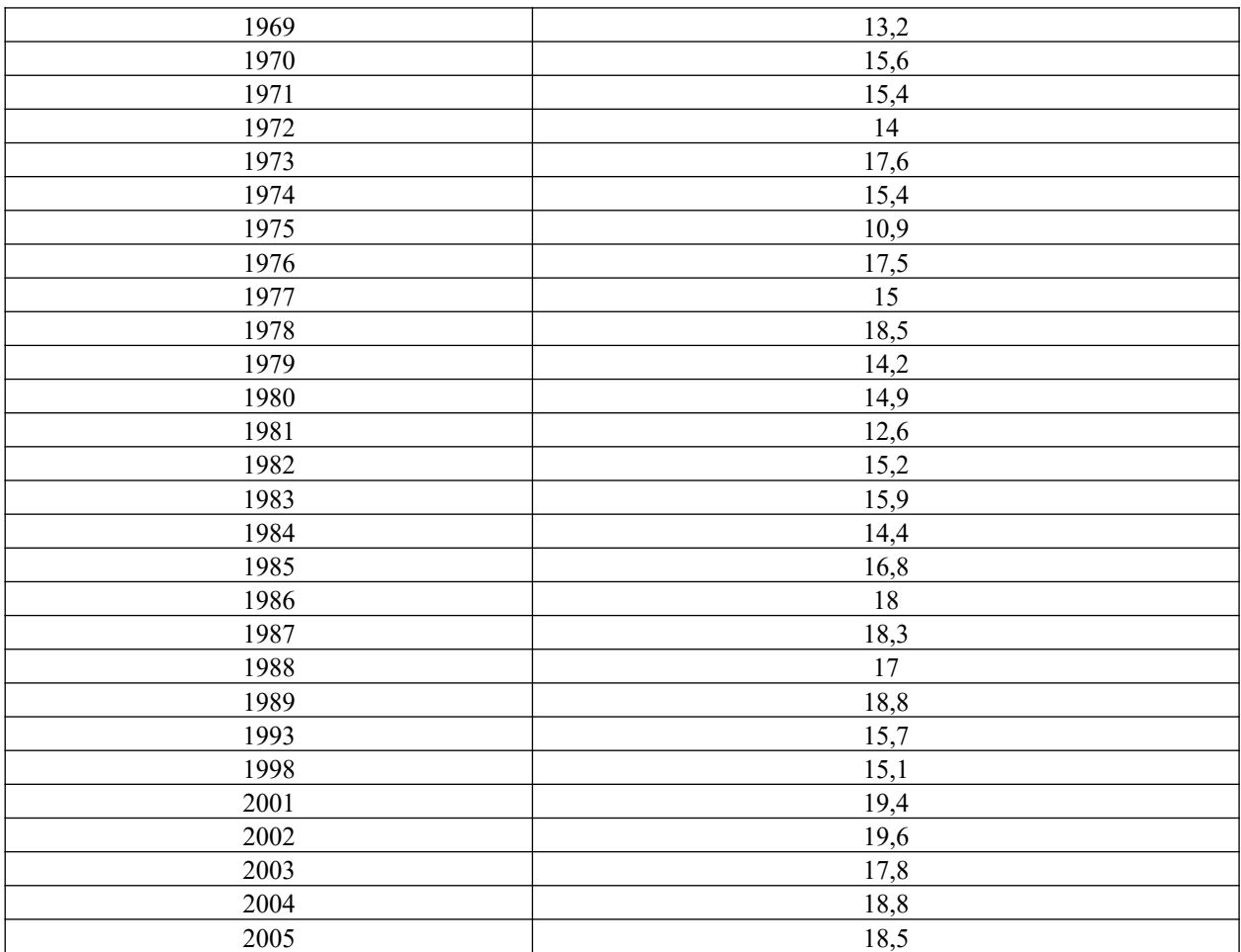

Выполнить сглаживание временного ряда с помощью модели экспоненциального сглаживания с учетом тренда (модель Брауна – Майера). Спрогнозировать значение уровня ряда на 2006 год.

**Задача 4.**Имеется выборка, которая описывает динамику ряда за указанный отрезок времени. В качестве базового уровня выбрать 1959 год.

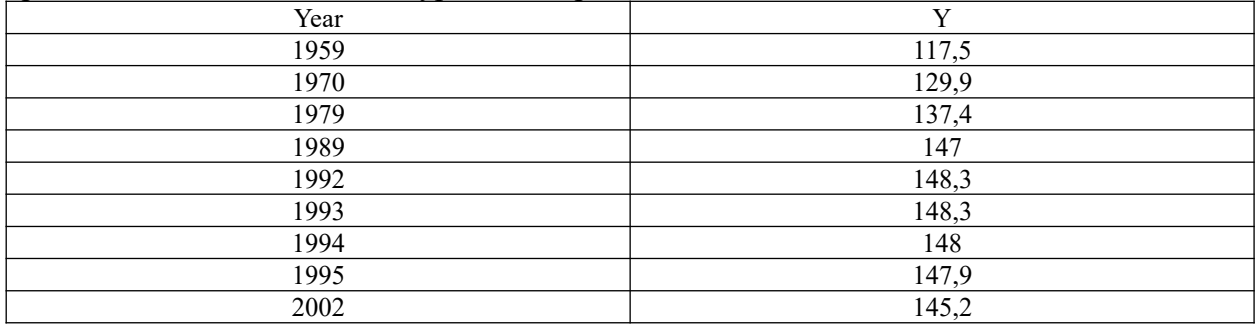

– Построить линейную регрессионную модель.

– Построить модель параболического вида.

– Построить модель третьего порядка.

Выбрать лучшую модель с помощью критериев  $\mathbb{R}^2$ , F.

Сравнить с логарифмической и степенной моделями, построенными с помощью мастера диаграмм.

**Задача 5.**Построить коррелограмму временного ряда курса евро и временного ряда остатков  $\Delta y_j = y_j - y_{j-1}$ . Максимальный размер лага для коррелограммы равен 8. Сделать вывод о стационарности рядов, используя критерий Льюинга-Бокса.

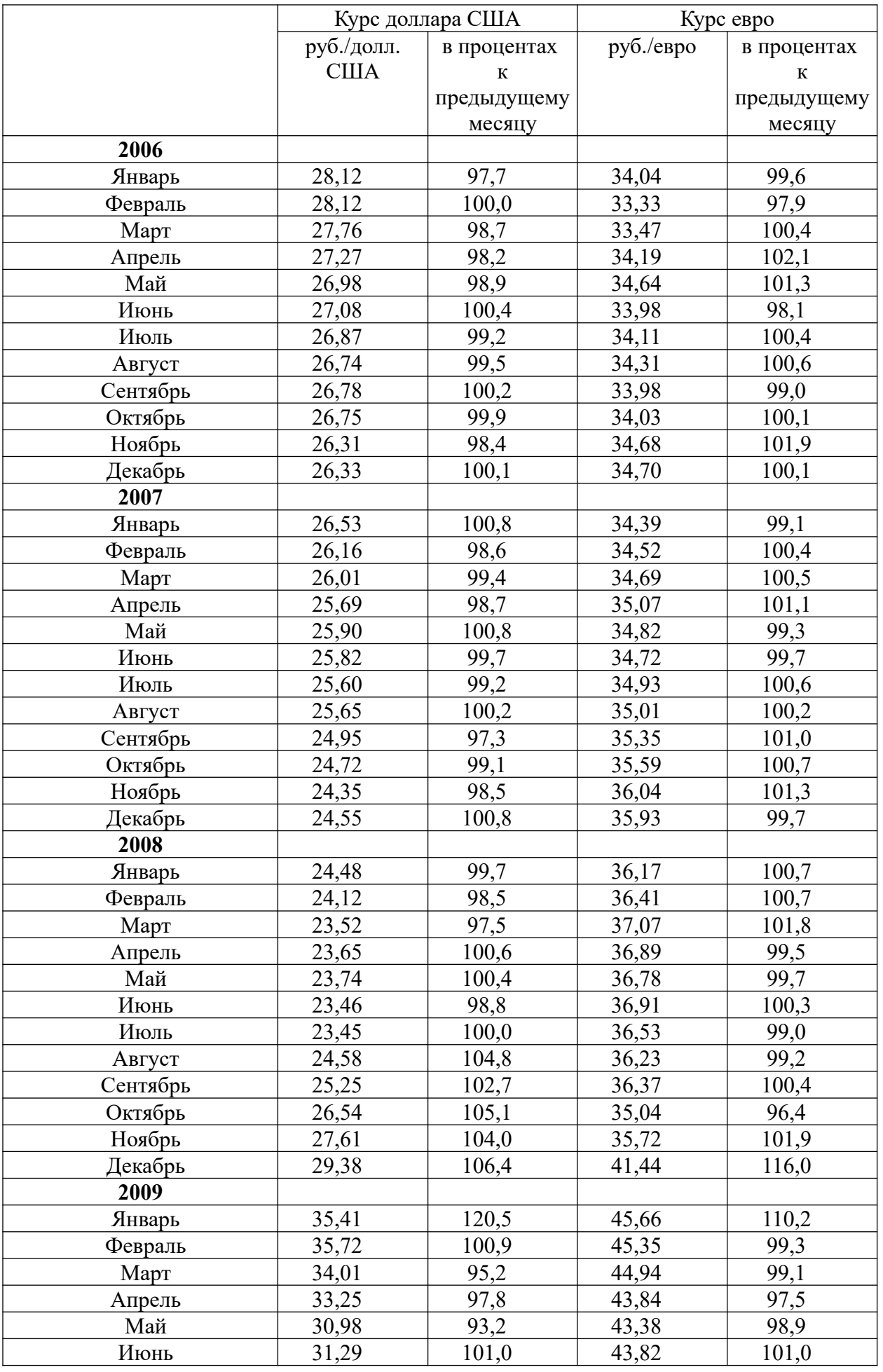

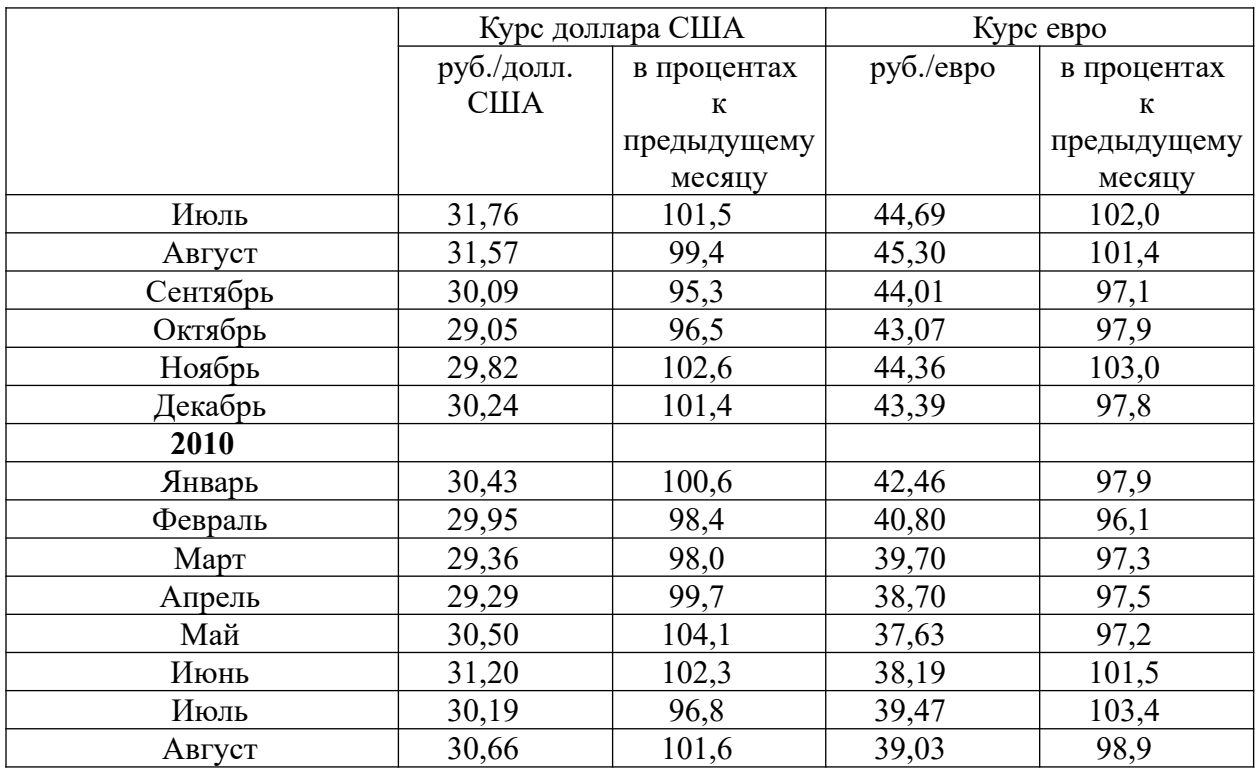

**Задача 6.** Сгенерировать временной ряд, модель которого имеет вид:

$$
\varepsilon_{t} = 0, 3\varepsilon_{t-1} - 0, 1\varepsilon_{t-2} + v_{t};
$$
\n
$$
y_{t} = \frac{2}{1+0, 1e^{-0.1t}} + 0, 2\cos\frac{2\pi}{T}t - 2, 8\sin\frac{2\pi}{T}t + 0, 12\cos\frac{4\pi}{T}t - 1, 3\sin\frac{4\pi}{T}t + \varepsilon_{t};
$$
\n
$$
T = 12
$$
\n
$$
v_{t} \Box N(0,3)
$$

#### **Шкала оценивания.**

Оценка результатов производится на основе балльно-рейтинговой системы (БРС). Использование БРС осуществляется в соответствии с приказом от 28 августа 2014 г. №168 «О применении балльно-рейтинговой системы оценки знаний студентов». БРС по дисциплине отражена в схеме расчетов рейтинговых баллов (далее – схема расчетов). Схема расчетов сформирована в соответствии с учебным планом направления, согласована с руководителем научно-образовательного направления, утверждена деканом факультета. Схема расчетов доводится до сведения студентов на первом занятии по данной дисциплине и является составной частью рабочей программы дисциплины и содержит информацию по изучению дисциплины, указанную в Положении о балльно-рейтинговой системе оценки знаний обучающихся в РАНХиГС.

На основании п. 14 Положения о балльно-рейтинговой системе оценки знаний обучающихся в РАНХиГС в институте принята следующая шкала перевода оценки из многобалльной системы в пятибалльную:

Таблица 4.4

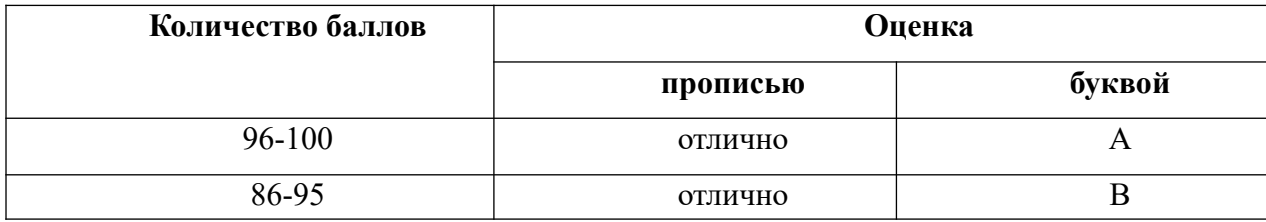

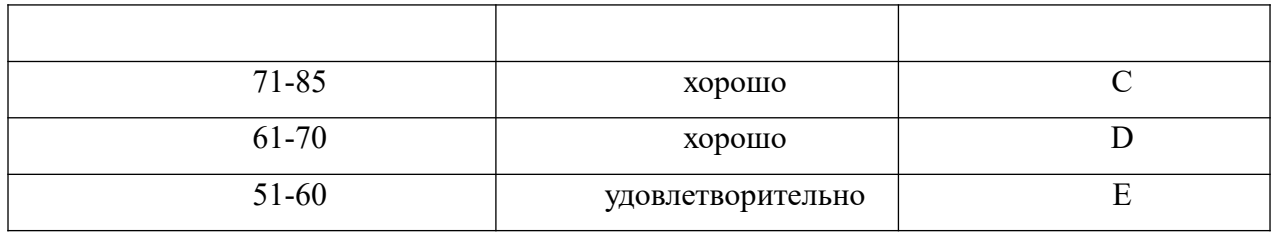

Шкала перевода оценки из многобалльной в систему «зачтено»/ «не зачтено»:

Таблина 4.5

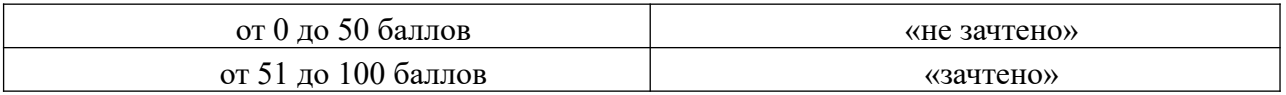

Примечание: если дисциплина изучается в течение нескольких семестров, схема расчета приводится для каждого из них.

#### $5.$ Методические указания для обучающихся по освоению дисциплины

Рабочей программой дисциплины предусмотрены следующие виды аудиторных занятия, занятий: лекции. практические контрольные работы. Ha лекшиях рассматриваются наиболее сложный материал дисциплины. Лекция сопровождается презентациями, компьютерными текстами лекции, что позволяет студенту самостоятельно работать над повторением и закреплением лекционного материала. Для этого студенту должно быть предоставлено право самостоятельно работать в компьютерных классах в сети Интернет.

Практические занятия предназначены для самостоятельной работы студентов по решении конкретных задач эконометрики. Ряд практических занятий проводится в компьютерных классах с использованием Excel. Каждое практическое занятие сопровождается домашними заданиями, выдаваемыми студентам для решения внеаудиторное время. Для оказания помощи в решении задач имеются тексты практических заланий с условиями залач и вариантами их решения.

Большинство тем основано на использовании приложения Excel. Лля самостоятельной работы студентов предлагаются варианты задач, решаемых в SPSS или STATISTICA. Студенту предлагается самостоятельно разобраться в графическом диалоге данных платформ. Для программы SPSS предлагается использовать инспектор методов прогнозирования. Результаты решения задачи следует сравнить с результатами решения задачи с помощью методов экспоненциального сглаживания и методами АРИМА.

С целью контроля сформированности компетенций разработан фонд контрольных заданий. Его использование позволяет реализовать балльно-рейтинговую оценку, определенную приказом от 28 августа 2014 г. №168 «О применении балльно-рейтинговой системы оценки знаний студентов». Для проверки уровня усвоения материала разработан тест по эконометрике, который находится в папке «Тестер». Его активизация производится по запросу преподавателя специалистами отдела информационных технологий. Для активизации теста необходимо заполнить заявку специальной формы, в которой указать ограничения на время тестирования, на число попыток, на число задач, а также критерии оценки ответов студентов.

Для подготовки к ежегодному интернет-тестированию e-Exam осуществляется предварительная проверка знаний студентов, а также их самообучение с помощью специальных тренажеров портала Итернет-тестирования.

Для активизации работы студентов во время контактной работы с преподавателем отдельные занятия проводятся в интерактивной форме. В основном, интерактивная форма занятий обеспечивается при проведении занятий в компьютерном классе. Интерактивная

форма обеспечивается наличием разработанных файлом с заданиями, наличием контрольных вопросов, возможностью доступа к системе дистанционного обучения, а также к тестеру.

# Контрольные вопросы для подготовки к занятиям

Таблица 5

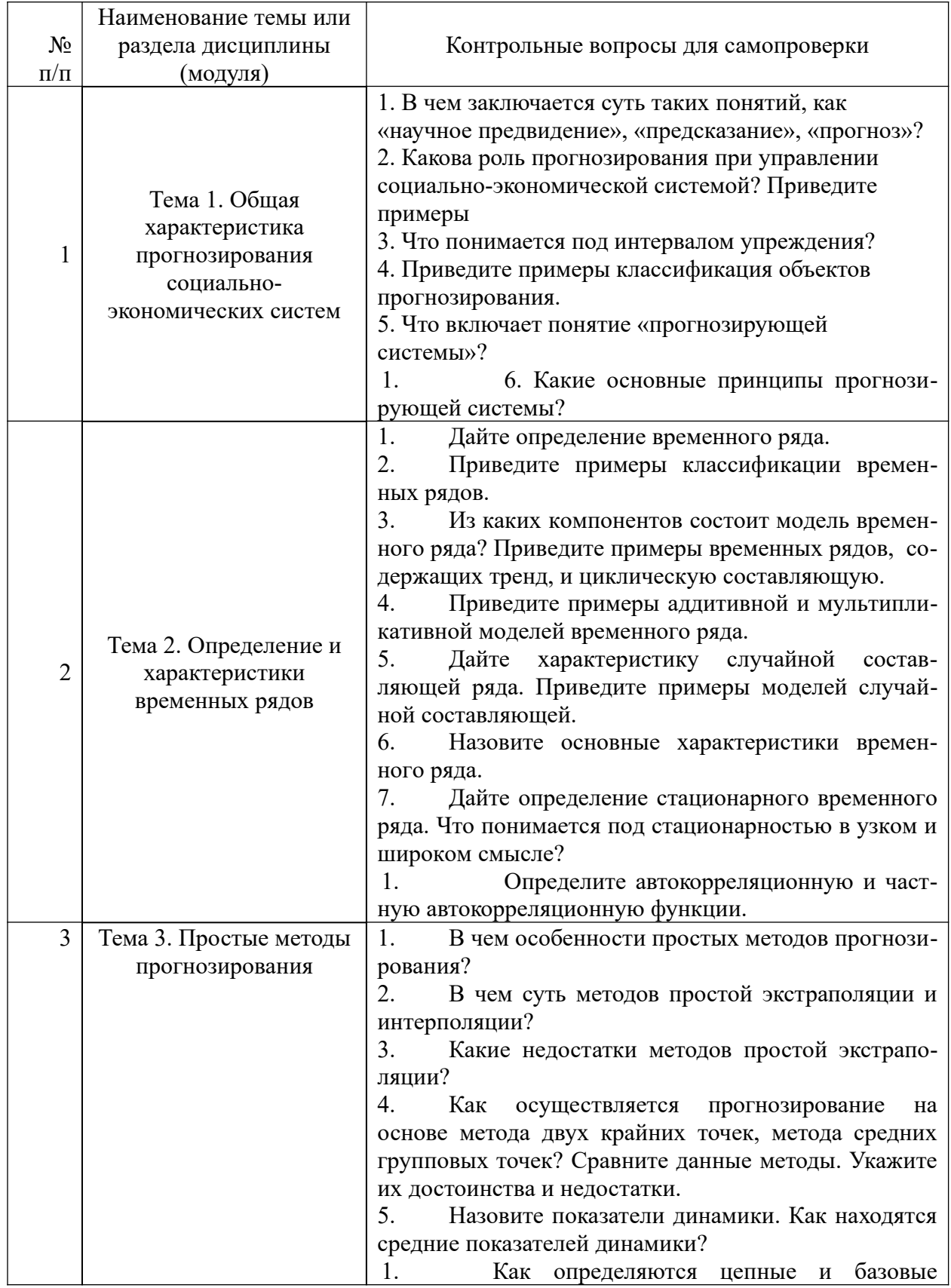

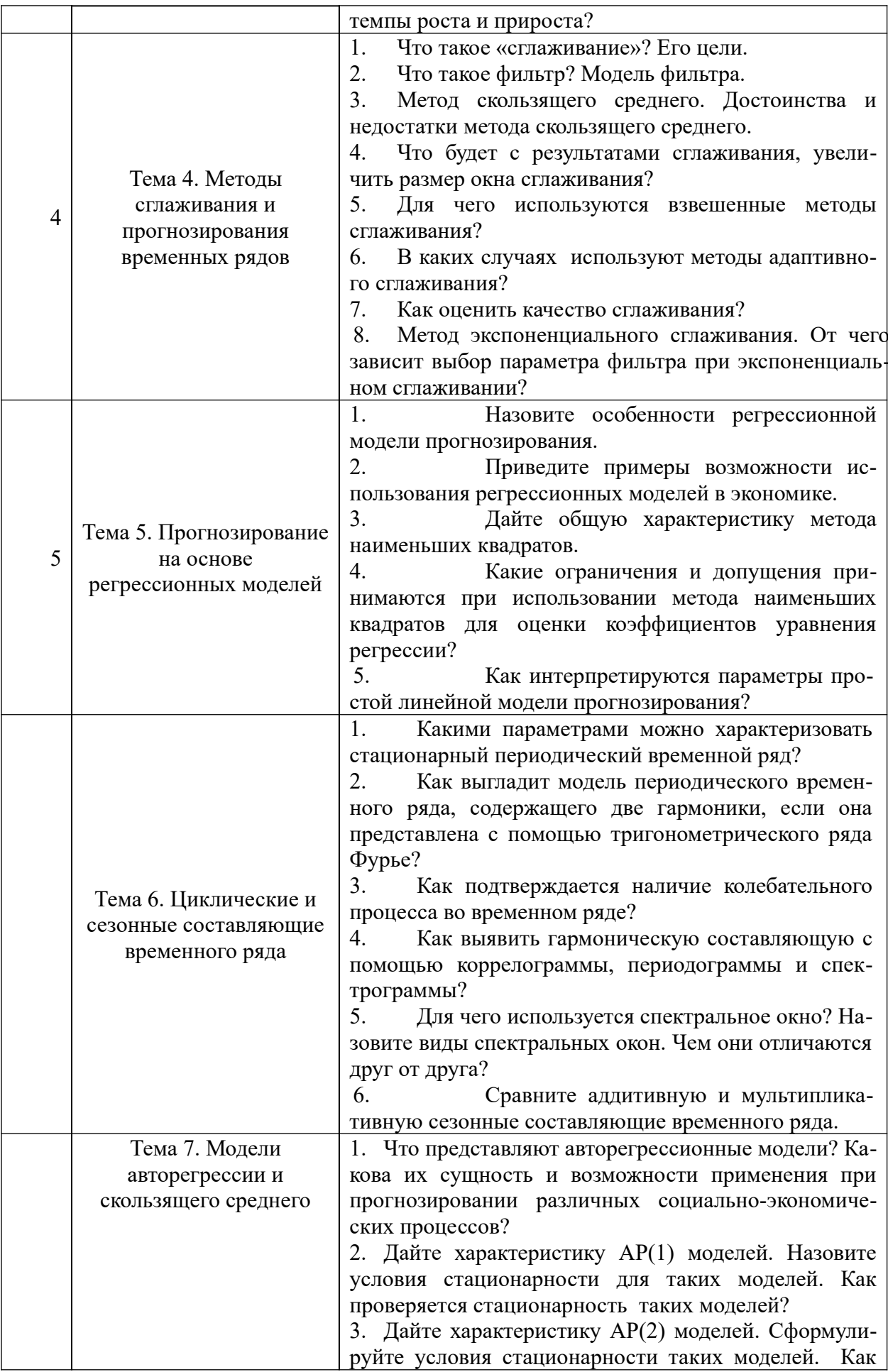

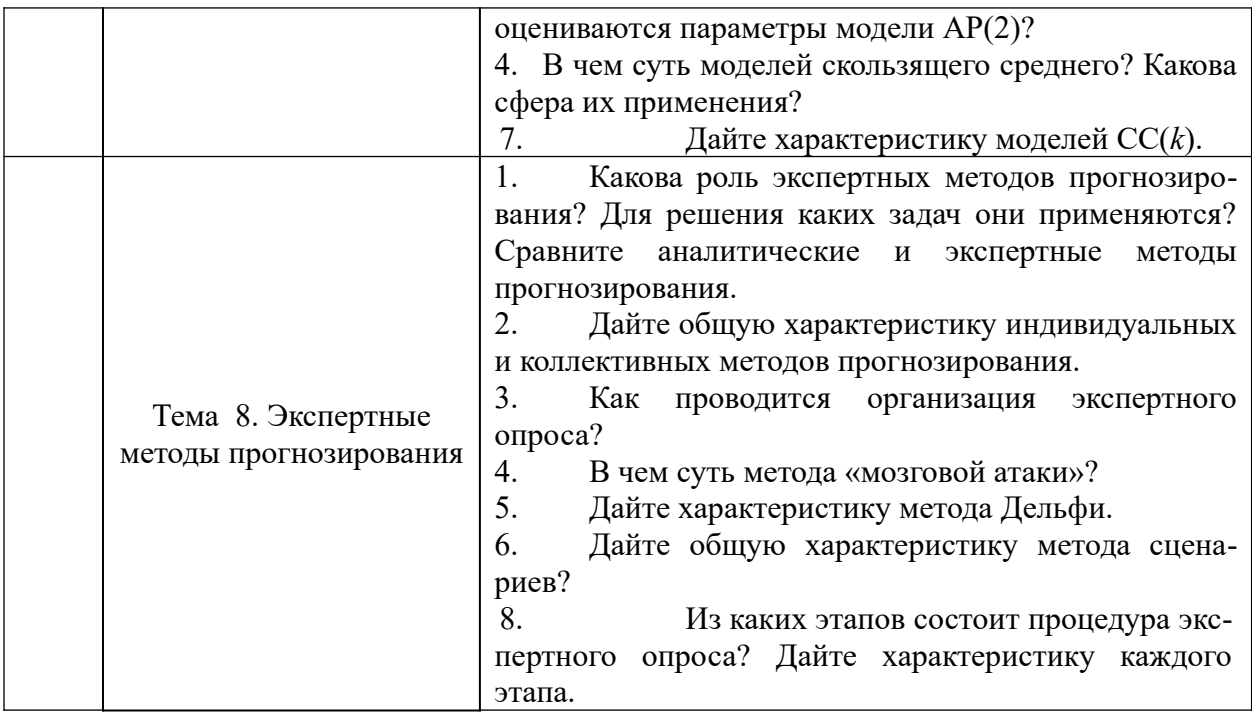

# **6. Учебная литература и ресурсы информационно-телекоммуникационной сети "Интернет", включая перечень учебно-методического обеспечения для самостоятельной работы обучающихся по дисциплине**

# **6.1. Основная литература.**

- 1. Афанасьев В. Н. Анализ временных рядов и прогнозирование: учебник, рек. М-вом образования Рос. Федерации / В. Н. Афанасьев, М. М. Юзбашев. - 2-е изд., перераб. и доп. - М.: Финансы и статистика [и др.], 2012. - 318 c.
- 2. Кремер Н. Ш. Эконометрика : учебник для вузов, рек. М-вом образования Рос. Федерации / Н. Ш. Кремер, Б. А. Путко ; под ред. Н. Ш. Кремера. - 3-е изд., перераб. и доп. - М. : ЮНИТИ, 2010. - 328 c.
- 3. Методы и модели прогнозирования социально- экономических процессов : [учеб. пособие] / Т. С. Клебанова [и др.] - СПб. : Изд-во СЗИУ РАНХиГС, 2012. - 564 c.
- 4. Наумов В. Н. Основы эконометрики : учеб. пособие [для студентов вузов, обучающихся по направлениям подготовки : 080500.62 - "Бизнес- информатика", 080100.62 - "Экономика"], рек. М-вом образования и науки Рос. Федерации / В. Н. Наумов. - СПб. : Изд-во СЗИУ РАНХиГС, 2013. - 278 c.
- 5. Носко В.П.. Эконометрика : учебник : [в 2 кн.] / В. П. Носко. М. : Издат. дом "Дело" РАНХиГС, 2011. - (Серия "Академический учебник"). Кн. 1, ч. 1 : Основные понятия, элементарные методы ; ч. 2 : Регрессивный анализ временных рядов .

Все источники основной литературы взаимозаменяемы

# **6.2. Дополнительная литература.**

- 1. Балдин К.В. Эконометрика : учеб. пособие для студентов вузов, обучающихся по специальностям "Финансы и кредит", "Бухгалтерский учет, анализ и аудит" / К.В. Балдин, О.Ф. Быстров, М.М. Соколов. - М. : ЮНИТИ-ДАНА, 2004. - 254c.
- 2. Боровиков В. П. Прогнозирование в системе Statistica в среде Windows : основы теории и интенсивная практика на компьютере : учеб. пособие для вузов, рек. Мвом образования Рос. Федерации / В. П. Боровиков, Г. И. Ивченко. - М. : Финансы и статистика, 2000. - 378 c.
- 3. Буре В. М. Основы эконометрики: учеб. пособие / В. М. Буре, Е. А. Евсеев.. СПб.: Изд-во С.-Петерб. ун-та, 2004. - 72 с.
- 4. Саати Т. Л. Принятие решений при зависимостях и обратных связях : аналитические сети = Decision making with dependence and feedback : analytic network process / Т. Л. Саати ; пер. с англ. О. Н. Андрейчиковой ; науч. ред.: А. В. Андрейчиков, О. Н. Андрейчикова. - Изд. 2-е. - М. : УРСС, 2009. - 357 c.
- 5. Цыгичко В. Н. Прогнозирование социально-экономических процессов / В.Н. Цыгичко ; с предисл. Д.М. Гвишиани. - изд. 2-е, перераб. и доп. - М. : КомКнига, 2007. - 238 c.
- 6. Эконометрика : учебник / [И.И. Елисеева и др.] ; под ред. И.И. Елисеевой. М. : Проспект, 2009. - 288 c.
- 7. Эконометрика: учебник / В. С. Мхитарян [и др.] ; под ред. В. С. Мхитаряна. М. : Проспект, 2009. - 380 c.

# **6.3. Учебно-методическое обеспечение самостоятельной работы**

1. Положение oб организации самостоятельной работы студентов федерального государственного бюджетного образовательного учреждения высшего образования «Российская академия народного хозяйства и государственной службы при Президенте Российской Федерации» (в ред. приказа РАНХиГС от 11.05.2016 г. № 01-2211);

2. Положение о курсовой работе (проекте) выполняемой студентами федерального государственного бюджетного образовательного учреждения высшего образования «Российская академия народного хозяйства и государственной службы при Президенте Российской Федерации» (в ред. приказа РАНХиГС от 11.05.2016 г. № 01-2211)

### **6.4 Нормативные правовые документы**

Не используются

# **6.5. Интернет-ресурсы.**

СЗИУ располагает доступом через сайт научной библиотеки [http://nwapa.spb.ru](http://nwapa.spb.ru/) к следующим подписным электронным ресурсам:

# **Русскоязычные ресурсы**

- Электронные учебники электронно библиотечной системы (ЭБС) «Айбукс»
- Электронные учебники электронно библиотечной системы (ЭБС) «Лань»
- Научно-практические статьи по финансам и менеджменту Издательского дома «Библиотека Гребенникова»
- Статьи из периодических изданий по общественным и гуманитарным наукам «Ист - Вью»
- Информационно-правовые базы Консультант плюс, Гарант.

# **Англоязычные ресурсы**

- EBSCO Publishing доступ к мультидисциплинарным полнотекстовым базам данных различных мировых издательств по бизнесу, экономике, финансам, бухгалтерскому учету, гуманитарным и естественным областям знаний, рефератам и полным текстам публикаций из научных и научно-популярных журналов.
- Emerald- крупнейшее мировое издательство, специализирующееся на электронных журналах и базах данных по экономике и менеджменту. Имеет статус основного источника профессиональной информации для преподавателей, исследователей и специалистов в области менеджмента.

Возможно использование, кроме вышеперечисленных ресурсов, и других электронных ресурсов сети Интернет.

# **6.6. Иные источники.**

Не используются.

# **7. Материально-техническая база, информационные технологии, программное обеспечение и информационные справочные системы**

Курс включает использование программного обеспечения Microsoft Excel, Microsoft Word, Microsoft Power Point для подготовку текстового и табличного материала, графических иллюстраций, а также для решения задач эконометрического моделирования. Для эконометрического моделирования также должны использоваться пакеты статистического и эконометрического моделирования STATISTICA (SPSS, eView, SAS).

Методы обучения с использованием информационных технологий (компьютерное тестирование, демонстрация мультимедийных материалов)

Интернет-сервисы и электронные ресурсы (поисковые системы, электронная почта, профессиональные тематические чаты и форумы, системы аудио и видео конференций, онлайн энциклопедии, справочники, библиотеки, электронные учебные и учебнометодические материалы).

Для организации дистанционного обучения следует использовать систему дистанционного обучения Moodle с регистрацией всех обучаемых.

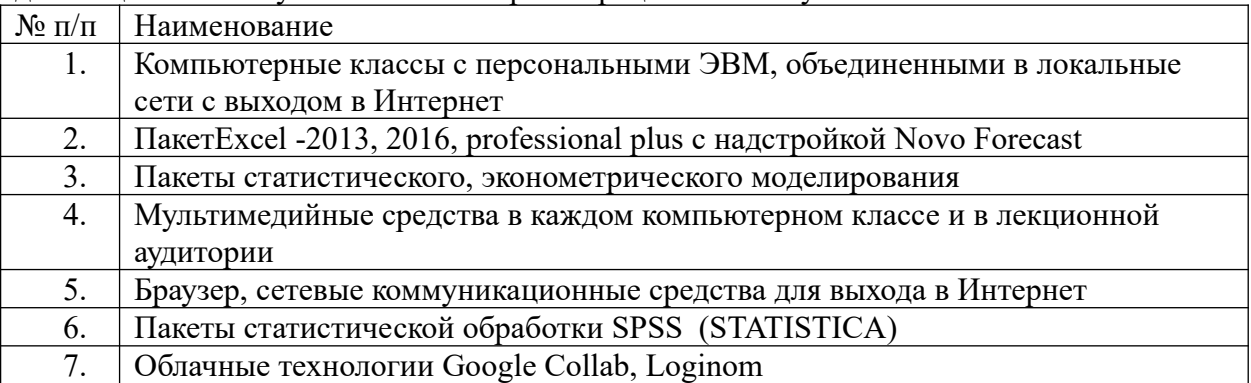

Компьютерные классы из расчета 1 ПЭВМ для одного обучаемого. Каждому обучающемуся должна быть предоставлена возможность доступа к сетям Интернет в течение не менее 20% времени, отведенного на самостоятельную подготовку.